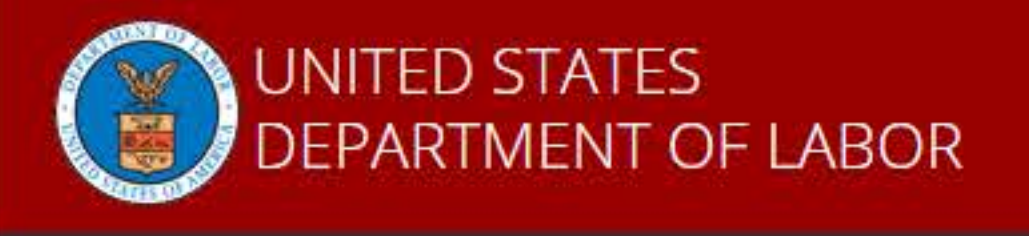

Engage Share

Find it in DOL

 $|Q|$ 

**WHD** Wage and Hour Division (WHD)

EMPLOYERS v NEWS -WORKERS v TOPICS v STATE LAWS v ABOUT WHD  $\star$ 

# **Section 14(c) Certificate Application**

OMB NO: 1235-0001 EXPIRES: 12/31/2019 REV 12/2017

We are now accepting the Application for Authority to Employ Workers with Disabilities at Subminimum Wages electronically. This electronic form includes both forms WH-226 and WH-226A.

All employers, including current section 14(c) certificate holders, previous certificate holders, and new applicants, will have to create an account in order to submit the form electronically.

Read our **FAQs** for Electronic Section 14(c) Certificate Application.

#### What is the purpose of this application?

This application is to be used to apply for a certificate authorizing the payment of subminimum wages to certain workers with disabilities under section 14(c) of the Fair Labor Standards Act (FLSA) and related provisions of the McNamara-O'Hara Service Contract Act (SCA) and the Walsh-Healey Public Contracts Act (PCA). Payment of subminimum wages to workers with disabilities is only permitted under a valid certificate issued by the United States Department of Labor, Wage and Hour Division. State agencies and the Veterans Administration may also request immediate temporary certificate authority by completing this application.

#### Responsibility to comply with other laws

An employer with a section 14(c) certificate must comply with all statutory and regulatory provisions of the FLSA. Employers also must comply with all applicable Federal laws, including Executive Order 13658 (Establishing a Minimum Wage for Contractors), the Americans with Disabilities Act (ADA) as amended, the Supreme Court's Olmstead v. L.C. decision, and the Rehabilitation Act as amended, as well as applicable state or local requirements. Beginning July 22, 2016, employers also have an affirmative duty to comply with the additional conditions for payment of subminimum wages pursuant to the Rehabilitation Act as amended by the Workforce Innovation and Opportunity Act (WIOA).

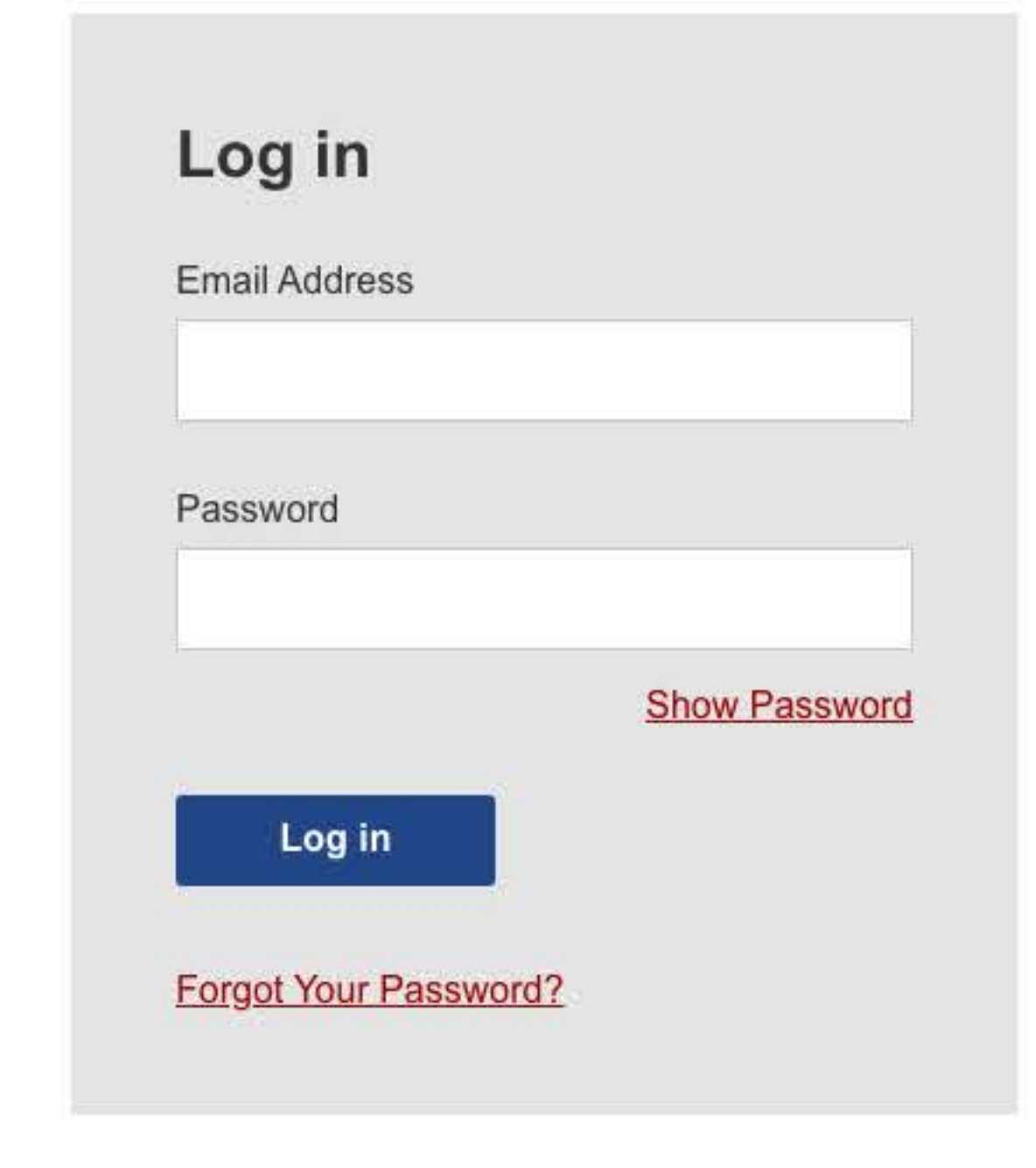

## Questions? Find help here.

#### Where to file?

The Section 14(c) Online Certification Application allows you to submit your section 14(c) application electronically to the U.S. Department of Labor, Wage and Hour Division.

Failure to provide any required information may delay the processing of the application or result in the application being returned or denied. Additional guidance is provided in the regulations at 29 C.F.R. part 525.

# **Create an Account**

**First Name** 

## Last Name

## **Email Address**

#### Password

**Show Password** 

#### **Confirm Password**

**Register** 

# UNITED STATES<br>DEPARTMENT OF LABOR

**200 Constitution Ave. NW** Washington DC 20210 1-866-4-USA-DOL 1-866-487-2365 **TTY** www.dol.gov

## **FEDERAL GOVERNMENT**

**White House Affordable Care Act Disaster Recovery Assistance** USA.gov Disability.gov **Plain Writing Act Recovery Act** No Fear Act U.S. Office of Special Counsel

## **LABOR DEPARTMENT**

Español **Office of Inspector General Subscribe to the DOL Newsletter Read The DOL Newsletter Emergency Accountability Status** Link A to Z Index

#### **ABOUT THE SITE**

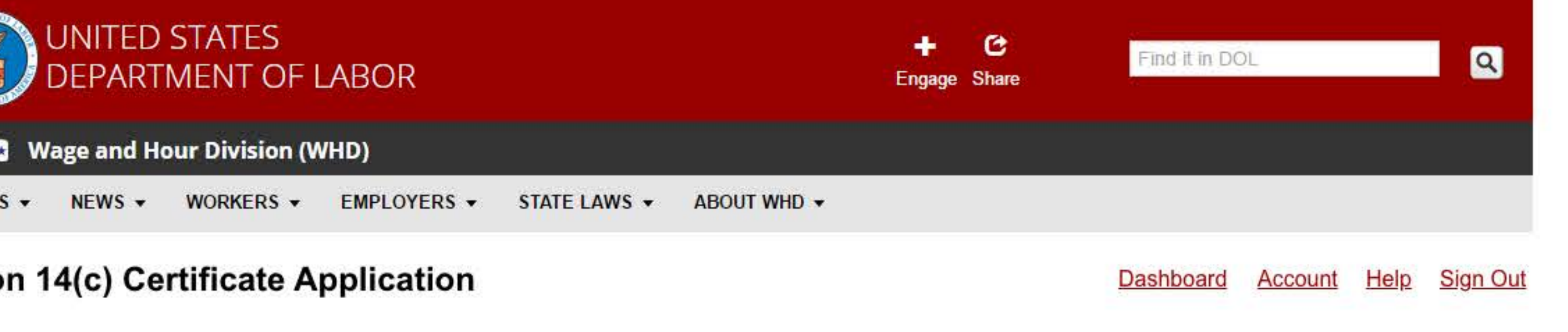

# **Register an Employer**

Before you can begin the application, please register an employer for this account.

All fields are required unless indicated as optional.

Has this employer ever previously held a section 14(c) certificate?

<sup>O</sup>Yes

 $\bigcirc$  No

What is the most recently held main establishment certificate?

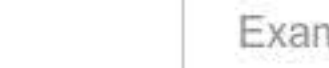

Example: 12-34567-H-890

# **Legal Name of Employer**

What if the Employer's legal name changed since its last application?

Use the Employer's legal name as it appeared on the last application.

You will have an opportunity to update the Employer's legal name when completing your application.

# **Federal Employer Identifcation Number (EIN)**

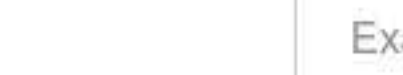

Example: 00-1234567

# **Physical Address of Employer's Main Establishment**

## **Street Address**

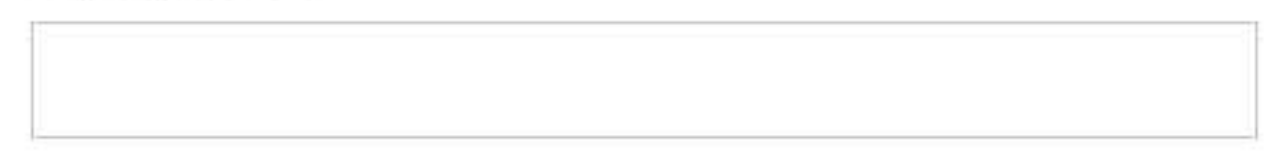

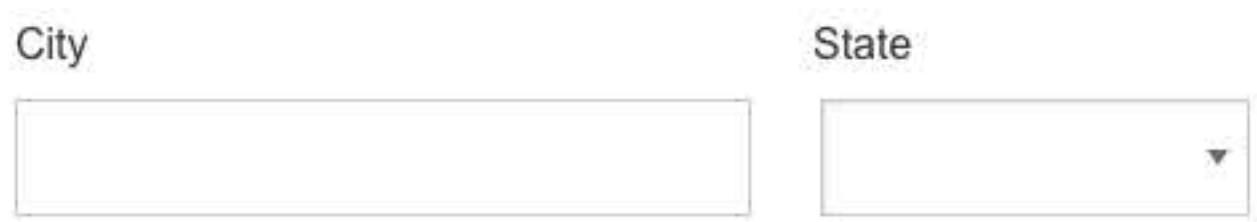

### Zip Code

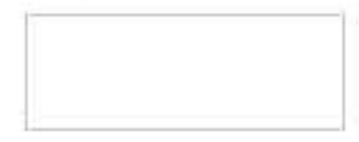

## County

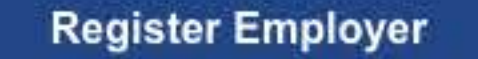

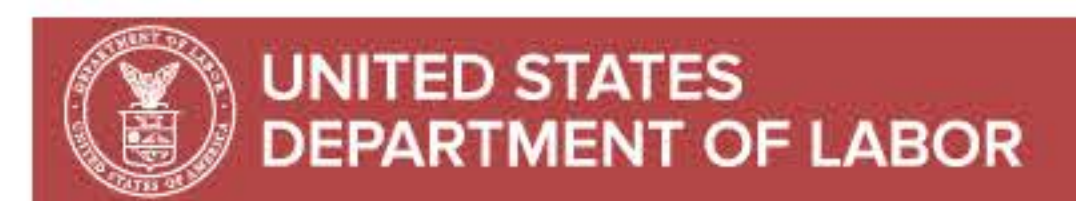

200 Constitution Ave. NW

**FEDERAL GOVERNMENT** 

**LABOR DEPARTMENT** 

**ABOUT THE SITE** 

Washington DC 20210 1-866-4-USA-DOL 1-866-487-2365 **TTY** www.dol.gov

**White House** Affordable Care Act **Disaster Recovery Assistance USA.gov** Disability.gov **Plain Writing Act Recovery Act** No Fear Act U.S. Office of Special Counsel

Español **Office of Inspector General** Subscribe to the DOL Newsletter Read The DOL Newsletter **Emergency Accountability Status** Link A to Z Index

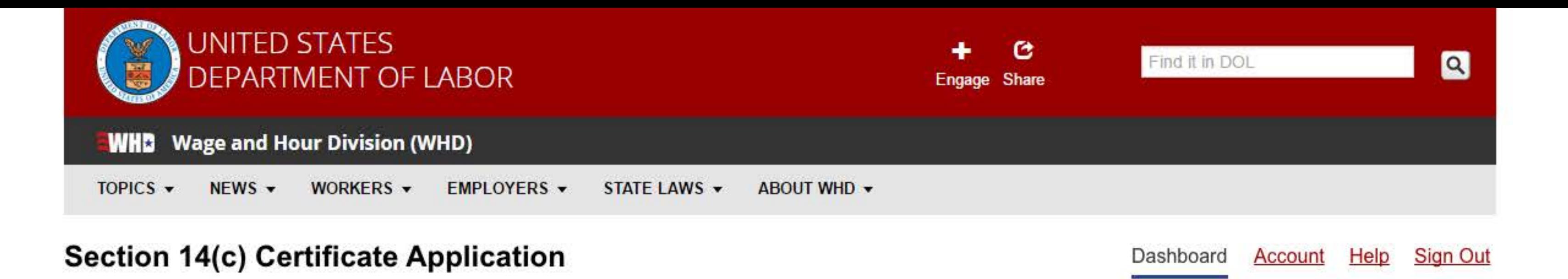

**Start Application** 

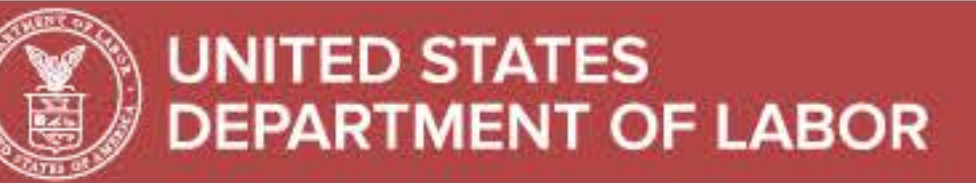

200 Constitution Ave. NW Washington DC 20210 1-866-4-USA-DOL 1-866-487-2365 **TTY** www.dol.gov

#### **FEDERAL GOVERNMENT**

**White House Affordable Care Act Disaster Recovery Assistance USA.gov** Disability.gov **Plain Writing Act Recovery Act** No Fear Act U.S. Office of Special Counsel

#### **LABOR DEPARTMENT**

#### Español

**Office of Inspector General** Subscribe to the DOL Newsletter Read The DOL Newsletter **Emergency Accountability Status** Link A to Z Index

#### **ABOUT THE SITE**

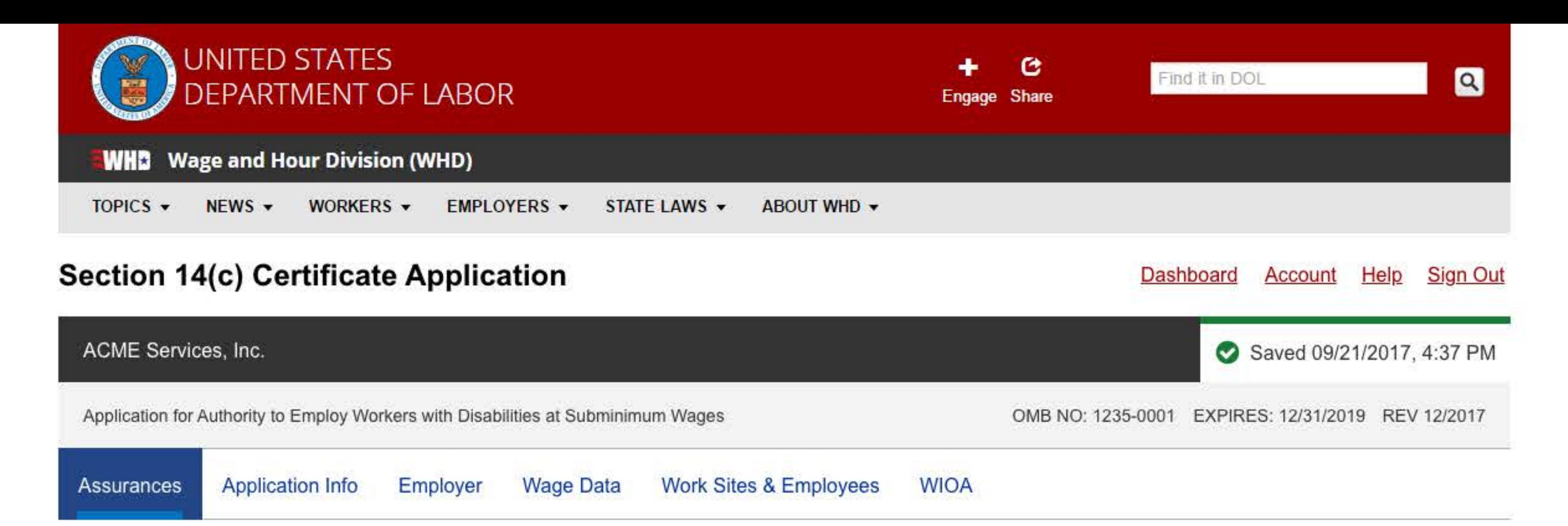

# **Representations and Written Assurances @**

An authorized representative of the employer must provide an electronic signature certifying to the information included in this section. SWEP applications must be signed by the school counselor or coordinating official.

All fields are required unless indicated as optional.

I certify that I have read this application and to the best of my knowledge and belief, all answers and information given in the application and attachments are true; that the representations set forth in support of this application to obtain or continue the authorization to pay workers with disabilities at subminimum wage rates are true; and I acknowledge that the authorization, if issued or continued, is subject to revocation in accordance with the provisions of 29 C.F.R. part 525.

I represent that as set forth in the regulations governing the employment of workers with disabilities, the following conditions exist and will continue to exist:

- 1. Workers employed under the authority in 29 C.F.R. part 525 have disabilities for the work to be performed;
- 
- 2. Wage rates paid to workers with disabilities under the authority in 29 C.F.R. part 525 are commensurate with those paid experienced workers, who do not have disabilities, in industry in the vicinity for essentially the same type, quality, and quantity of work;
- 3. The operations are and will continue to be in compliance with the Fair Labor Standards Act (FLSA), Walsh-Healey Public Contracts Act (PCA), McNamara-O'Hara Service Contract Act (SCA), and the Contract Work Hours and Safety Standards Act (CWHSSA), an overtime statute for Federal contract work, as applicable;
- 4. No deductions will be made from the commensurate wages earned by a patient worker to cover the cost of room, board or other services provided by the facility;
- 5. Records required under 29 C.F.R. part 525 with respect to documentation of disability, productivity, work measurements or time studies, and prevailing wage surveys will be maintained.

Further, I certify that:

- 1. The wage rates of all hourly-rated employees paid in accordance with FLSA section 14(c) will be reviewed at least every six months; and
- 2. Wages paid to all employees under FLSA section 14(c) will be adjusted at periodic intervals, at least once a year, to reflect changes in the prevailing wage paid to experienced workers, who do not have disabilities, employed in the vicinity for essentially the same type of work.

I agree to use an electronic signature. By entering my Full Name and Title below, I

certify that I am authorized to accept these representations and assurances on behalf of the organization named on this application.

## **First Name**

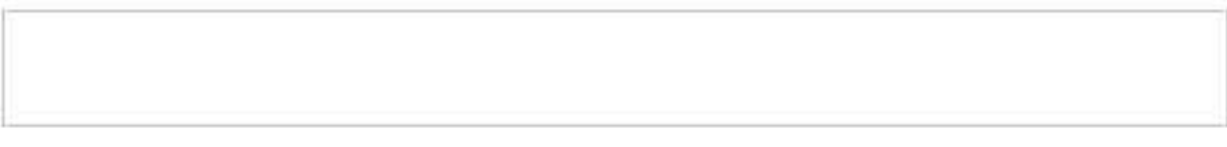

#### **Last Name**

## Date

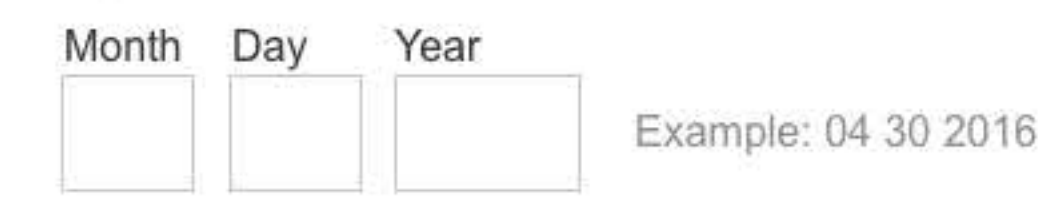

**Next** 

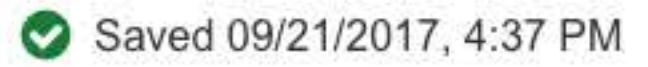

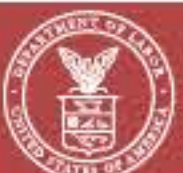

# **UNITED STATES DEPARTMENT OF LABOR**

200 Constitution Ave. NW Washington DC 20210 1-866-4-USA-DOL 1-866-487-2365 **TTY** www.dol.gov

#### **FEDERAL GOVERNMENT**

**White House Affordable Care Act Disaster Recovery Assistance USA.gov** Disability.gov **Plain Writing Act Recovery Act** No Fear Act U.S. Office of Special Counsel

#### **LABOR DEPARTMENT**

#### Español

**Office of Inspector General Subscribe to the DOL Newsletter Read The DOL Newsletter Emergency Accountability Status** Link A to Z Index

#### **ABOUT THE SITE**

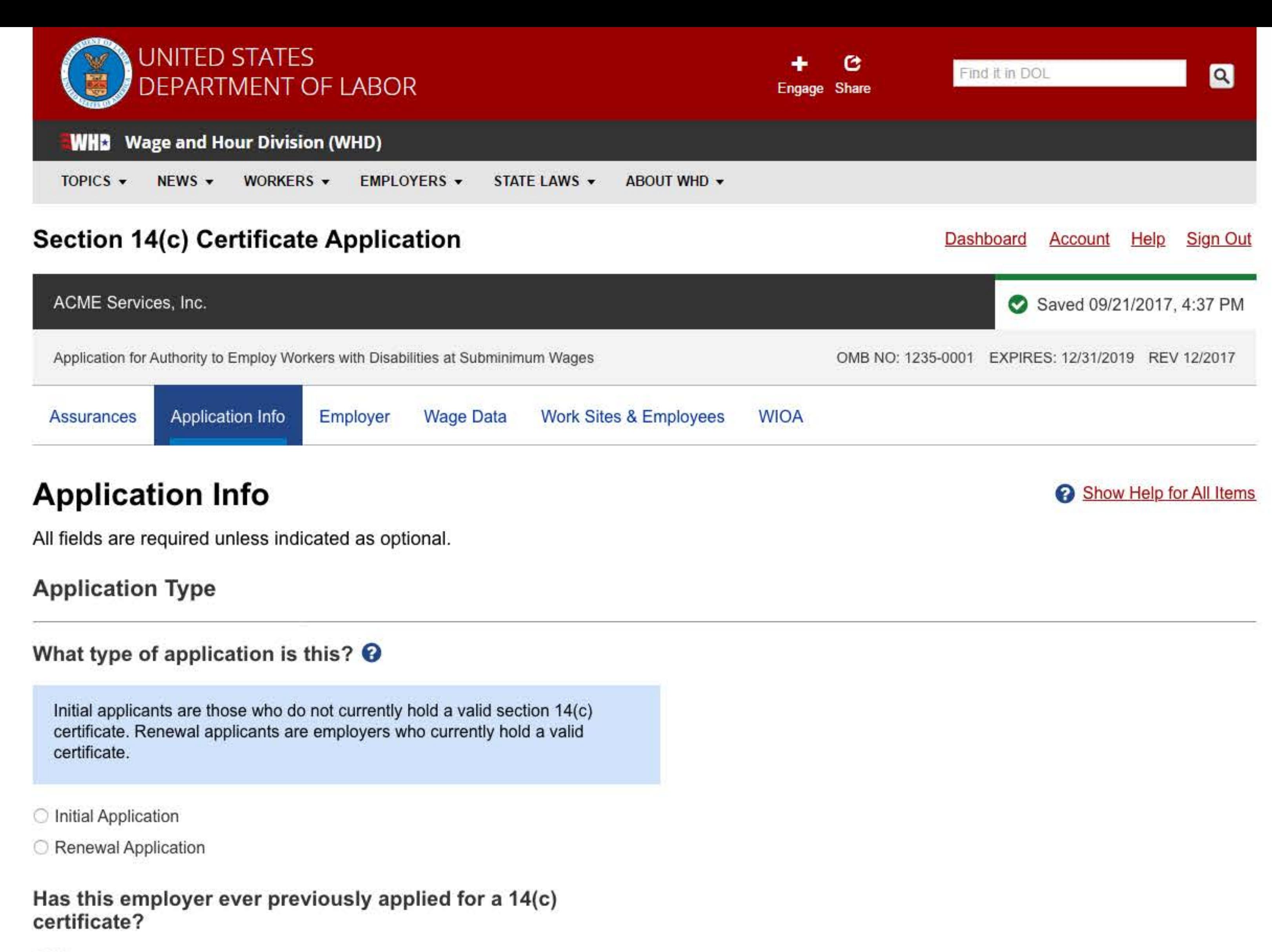

◯ Yes

 $\bigcirc$  No

# Has this employer ever previously held a 14(c) certificate?

**O** Yes  $\bigcirc$  No

What is the most recently held main establishment certificate number?

Example: 12-34567-H-890

# This application is for authority to employ workers with disabilities in which employment setting(s)?

Select all that apply

□ Community Rehabilitation Program (Work Center) ●

A facility that primarily provides vocational rehabilitiation services and employment for people with disabilities.

□ Hospital/Residential Care Facility (Patient Workers) ●

A facility (public or private, non-profit or for-profit) that primarily provides residential care for individuals with disabilities, including but not limited to nursing homes, intermediate care facilities, assisted living facilities, halfway houses, and residential substance abuse treatment facilities. "Primarily" means that more than 50 percent of the facility's income is attributable to this residential care. A patient worker is a worker with a disability who is employed by a hospital or residential care facility (as defined above) where the patient worker receives inpatient or outpatient treatment or care.

School Work Experience Program (SWEP)

A school-operated program in which students with disabilities may be placed in jobs with private industry within the community. School employers are responsible for compliance with all applicable child labor laws, minimum wage standards, and certificate and recordkeeping requirements. The school may

submit a group application which covers all students with disabilities and all of the business locations at which the students will be placed.

□ Business Establishment **۞** 

Any employer other than a community rehabilitation program, hospital/residential care facility, or SWEP.

# Application Contact Person @

This should be a person who can best answer questions concerning information contained on this application.

#### **First Name**

Last Name

Telephone Number

Example: 123-456-7890

Fax Number Optional

Example: 123-456-7890

## **Email Address**

Example: contact.name@company.com

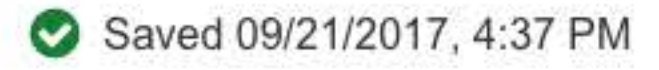

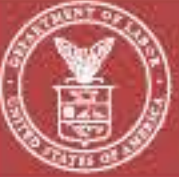

# UNITED STATES<br>DEPARTMENT OF LABOR

200 Constitution Ave. NW Washington DC 20210 1-866-4-USA-DOL 1-866-487-2365 **TTY** www.dol.gov

#### **FEDERAL GOVERNMENT**

**White House Affordable Care Act Disaster Recovery Assistance USA** gov Disability.gov **Plain Writing Act Recovery Act** No Fear Act U.S. Office of Special Counsel

#### **LABOR DEPARTMENT**

Español **Office of Inspector General** Subscribe to the DOL Newsletter **Read The DOL Newsletter Emergency Accountability Status** Link A to Z Index

#### **ABOUT THE SITE**

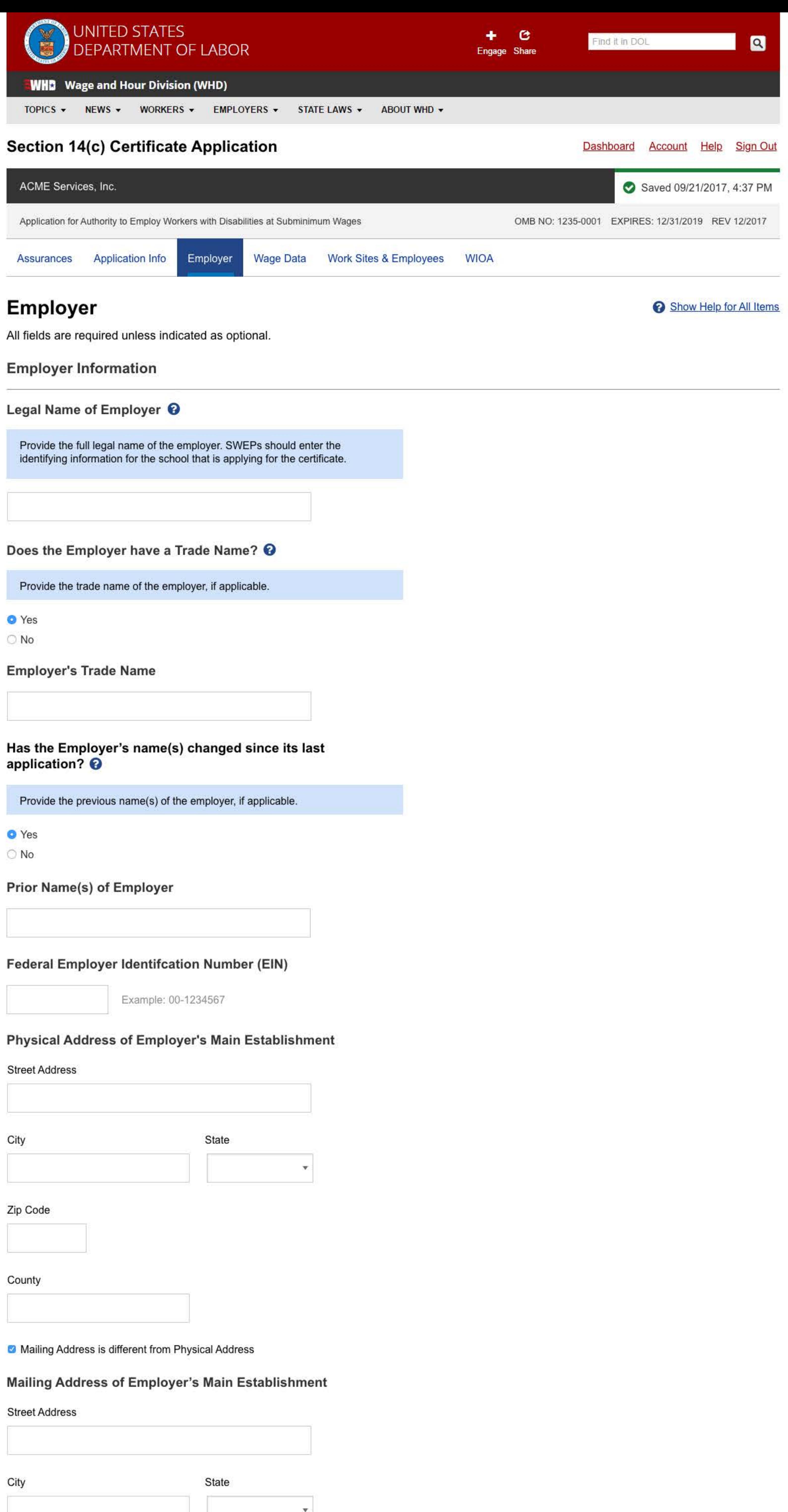

Zip Code

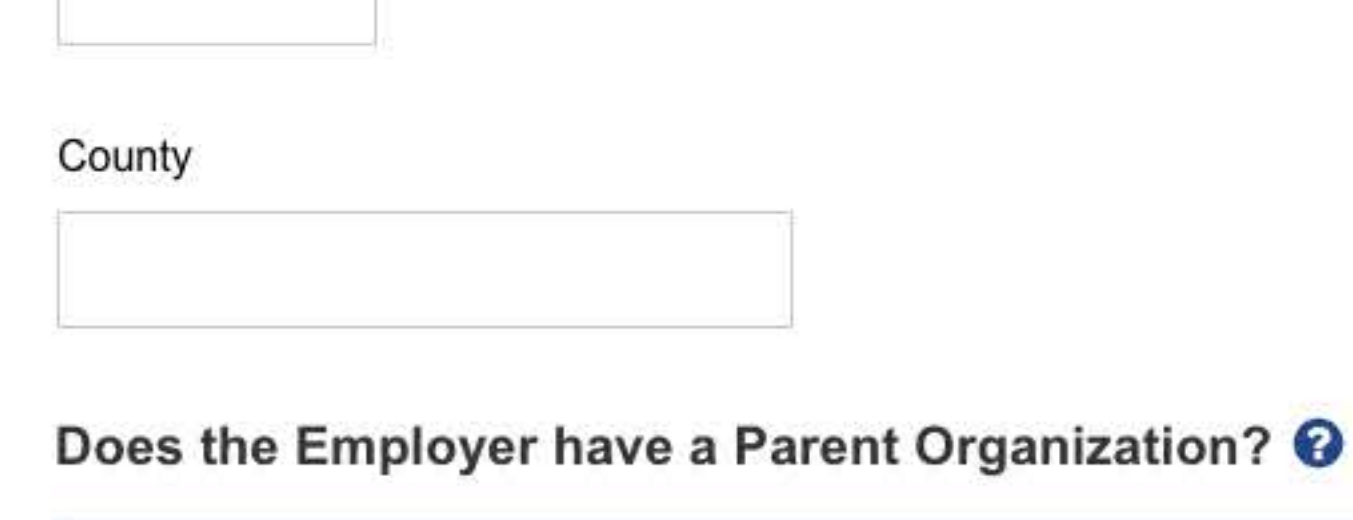

If applying as a SWEP, select "Yes" and enter the school district's information.

**O** Yes

 $\bigcirc$  No

# **Parent Organization Information**

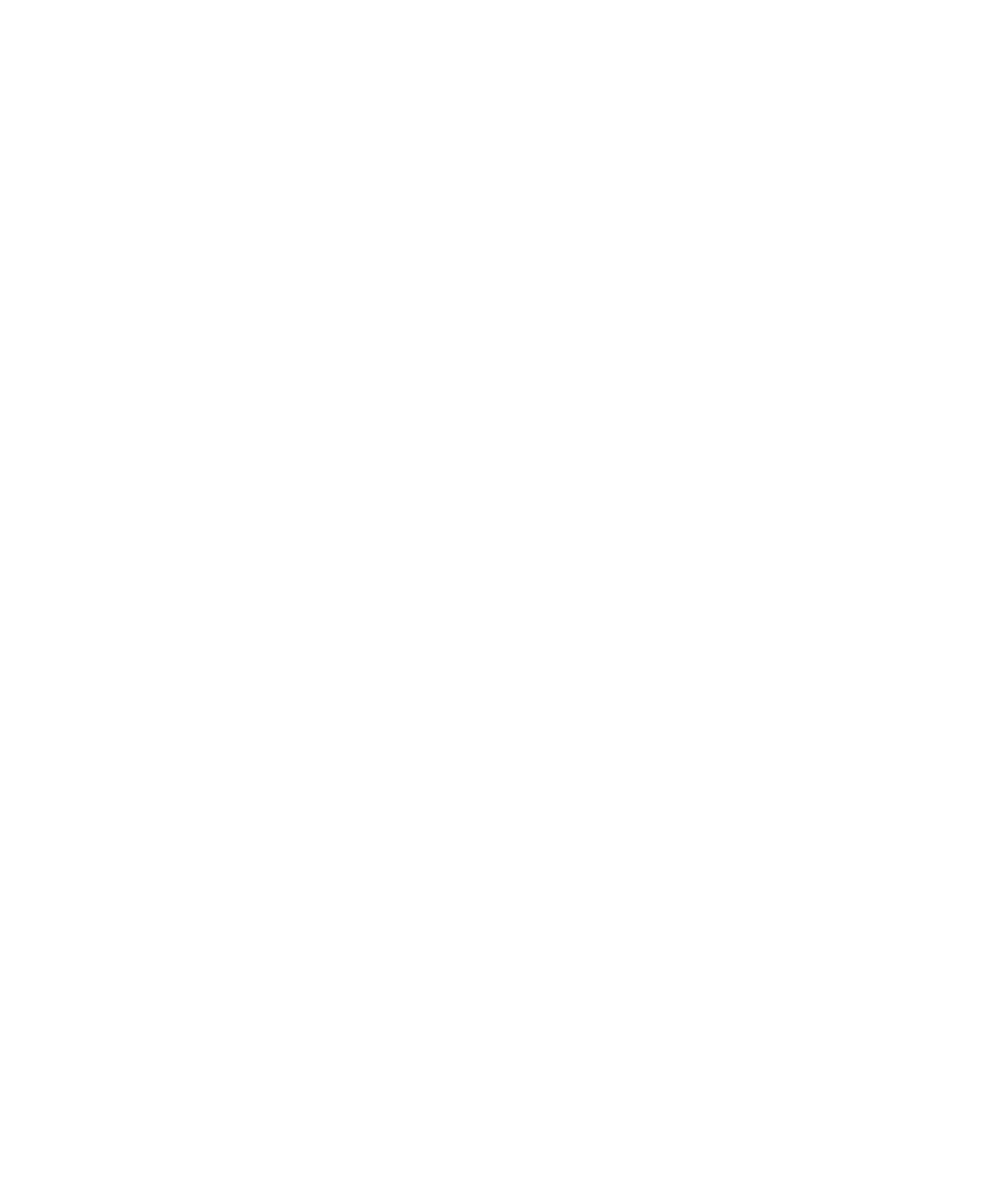

□ Check here if mail is to be sent to parent organization instead of the employer's address.

# Employer Status <sup>@</sup>

Select the option that describes the employer's status. For example, a SWEP operated by a public school system should select "Public."

- O Public (State or Local Government)
- Private, For Profit
- Private, Not For Profit
- O Other, please describe:

Is this employer a local or State educational agency? @

The term "local educational agency" means a public board of education or other public authority legally constituted within a State for either administrative control or direction of, or to perform a service function for, public elementary schools or secondary schools in a city, county, township, school district, or other political subdivision of a State, or of or for a combination of school districts or counties that is recognized in a State as an administrative agency for its public elementary schools or secondary schools. The term "State educational agency" means the agency primarily responsible for the State supervision of public elementary schools and secondary schools. See 20 U.S.C. 7801, the Elementary and Secondary Education Act of 1965.

◯ Yes

# $\bigcirc$  No

# **Number of Workers With Disabilities**

# When did the employer's most recently completed fiscal quarter end? @

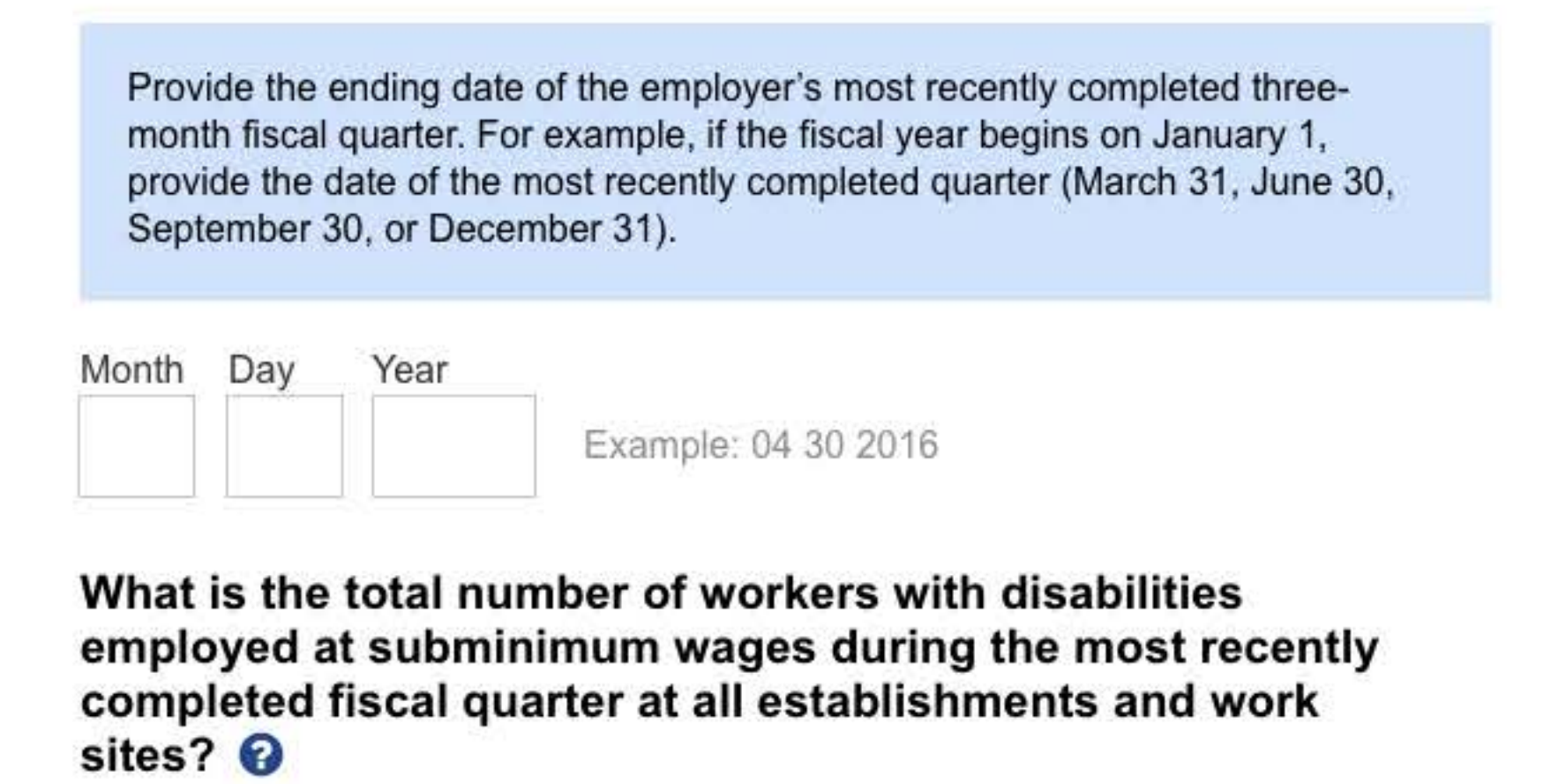

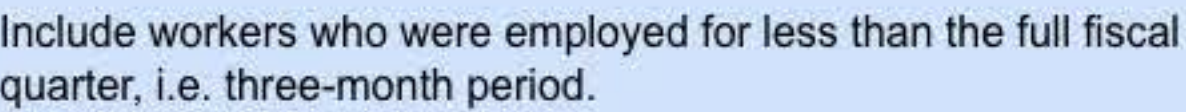

# Provide the number of workers with disabilities employed at subminimum wages for the most recently completed fiscal quarter in each of the following categories:

Community Rehabilitation Program (Work Center)

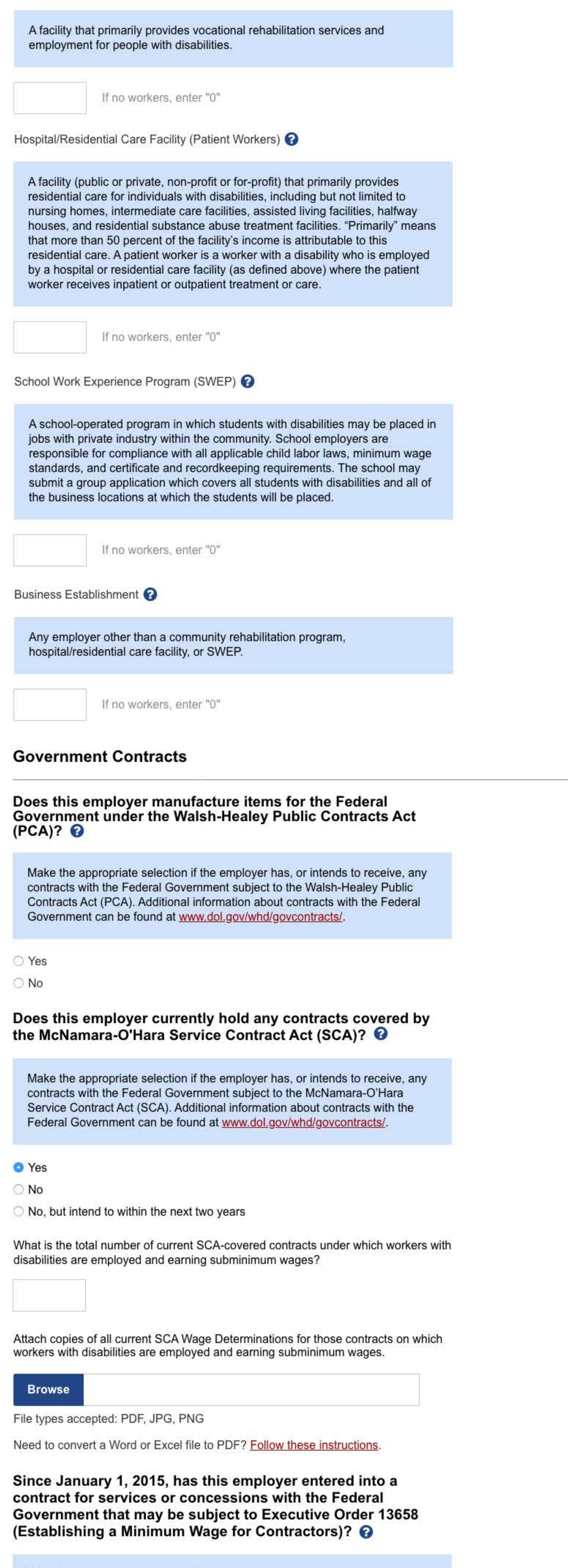

Make the appropriate selection if the employer has, or intends to receive, any contracts with the Federal Government subject to the Executive Order 13658, Establishing a Minimum Wage for Contractors. Section 14(c) workers performing on or in connection with a contract covered by Executive Order

13658 are generally entitled to be paid at least the Executive Order minimum wage. Additional information about contracts with the Federal Government can be found at www.dol.gov/whd/govcontracts/.

- ◯ Yes
- $\bigcirc$  No

O No, but intend to within the next two years

# **Additional Questions**

Was the employer a representative payee for any worker with disabilities and, as such, received Social Security Benefits such as Supplemental Security Income (SSI) or Social Security Disability Insurance (SSDI) on behalf of that employee during the most recently completed fiscal quarter?

**O** Yes

 $\bigcirc$  No

Total number of workers with disabilities for whom the facility was a representative payee during the most recently completed fiscal quarter? @

If the employer was a representative payee for any worker with disabilities who received Social Security benefits during the most recently completed fiscal quarter, provide the total number of employees for whom the employer was the representative payee.

Did the employer take credit for the cost of providing facilities, such as board, lodging, and transportation, toward meeting the minimum wage or subminimum wage obligations to workers with disabilities during the most recently completed fiscal quarter? @

Section 3(m) of the FLSA permits employers, under certain circumstances, to count toward its minimum wage obligations the reasonable cost of furnishing facilities which are customarily furnished to employees. Indicate if the employer provided facilities such as lodging, board, and transportation to any employee, and took credit for those costs toward meeting the minimum wage or subminimum wage obligations to employees with disabilities during the most recently completed fiscal quarter. See 29 C.F.R. § 531 and 29 C.F.R. § 516.

# **O** Yes

 $\bigcirc$  No

# Which type of deduction(s) did the employer take?

- **Transportation**
- **Rent**
- **Meals**
- Other Facilities

Is this a request for Temporary Authority by a vocational rehabilitation program administered by a State agency or the U.S. Veterans Administration? <sup>©</sup>

Select "Yes" if this is a request for temporary authority to employ workers with disabilities at subminimum wages pursuant to a vocational rehabilitation program of the Veterans Administration for veterans with a service-incurred disability or a vocational rehabilitation program administered by a State agency. A copy of the signed application will constitute the temporary authority provided the application is submitted to the Department of Labor within ten days of the signing. Temporary authority will exist for 90 days from the date the application is signed and cannot be extended or renewed by the issuing agency. See 29 C.F.R. § 525.8.

◯ Yes  $\bigcirc$  No

**Back** 

**Next** 

Saved 09/21/2017, 4:37 PM

# UNITED STATES<br>DEPARTMENT OF LABOR

200 Constitution Ave. NW Washington DC 20210 1-866-4-USA-DOL 1-866-487-2365 **TTY** www.dol.gov

# **FEDERAL GOVERNMENT**

**White House Affordable Care Act Disaster Recovery Assistance USA.gov** Disability.gov **Plain Writing Act Recovery Act** No Fear Act U.S. Office of Special Counsel

## **LABOR DEPARTMENT**

Español **Office of Inspector General** Subscribe to the DOL Newsletter **Read The DOL Newsletter Emergency Accountability Status** Link

A to Z Index

## **ABOUT THE SITE**

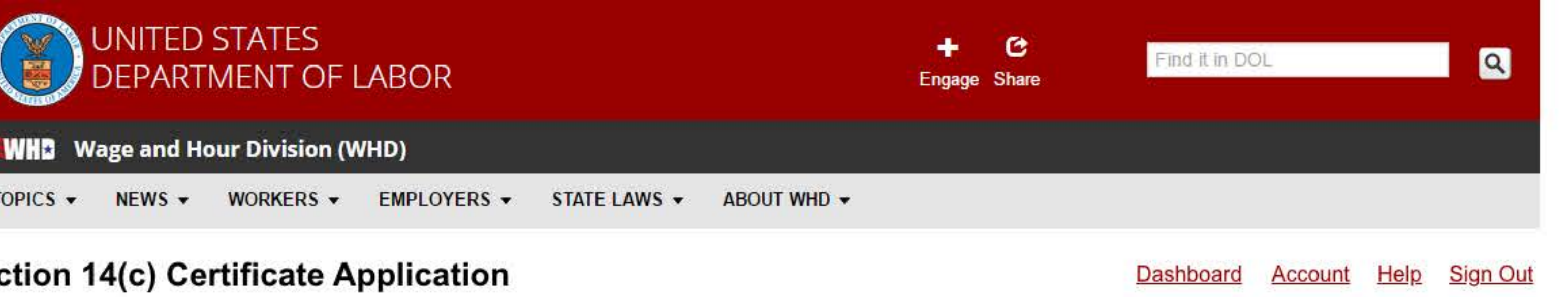

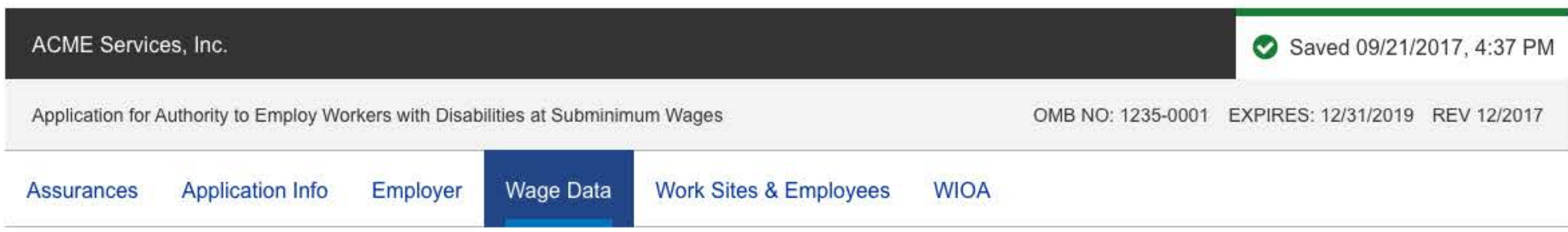

# **Wage Data**

Show Help for All Items Helpful Links

All fields are required unless indicated as optional.

How did the employer pay subminimum wage rates to workers with disabilities in the most recent fiscal quarter?

- **O** Hourly
- **Piece Rate**
- ◯ Both

How many workers with disabilities were paid an hourly subminimum wage during the most recently completed fiscal quarter? <sup>©</sup>

Provide the total number of workers paid an hourly subminimum wage rate at any time during the most recently completed fiscal quarter.

What was the job or contract on which the employer employed the largest number of workers at hourly subminimum wage rates during the most recently completed fiscal quarter? ©

Identify the job or contract and provide a brief description of the work performed by workers paid subminimum wages (e.g., Name: Kitchen cleaning, Description: sink, counters, stove, refrigerator, microwave cleaning duties, or Name: Contract No. 123-456 with Sheets Inc., Description: Laundry Service).

Name of Job or Contract

Description of Work Performed on this Job/Contract by Workers Paid Subminimum Wages

Which method did the employer use to determine the prevailing wage for the job or contract identified above? <sup>©</sup>

For information on prevailing wages, see Fact Sheet #39B: Prevailing Wages and Commensurate Wages under Section 14(c) of the FLSA.

- **O** Prevailing Wage Survey
- Alternate Wage Data Source
- SCA Wage Determination

Provide information for the most recent prevailing wage survey conducted for the job or contract identified above:

Prevailing wage determined based on this survey @

The prevailing wage rate determined from the surveys may be calculated by using a weighted or straight average, but the same method should be used to calculate all of the employer's prevailing wage rates.

You must provide at least 3 Source Employers for the survey

If the employer used more than three sources, provide the information obtained from all sources. The source employers surveyed should be located in the geographic area from which the labor force of the applicant is drawn. The sources for the jobs surveyed should use similar methods and equipment as the job for which this rate will apply.

## **Add Source Employer**

Source Employer Name

**Street Address** 

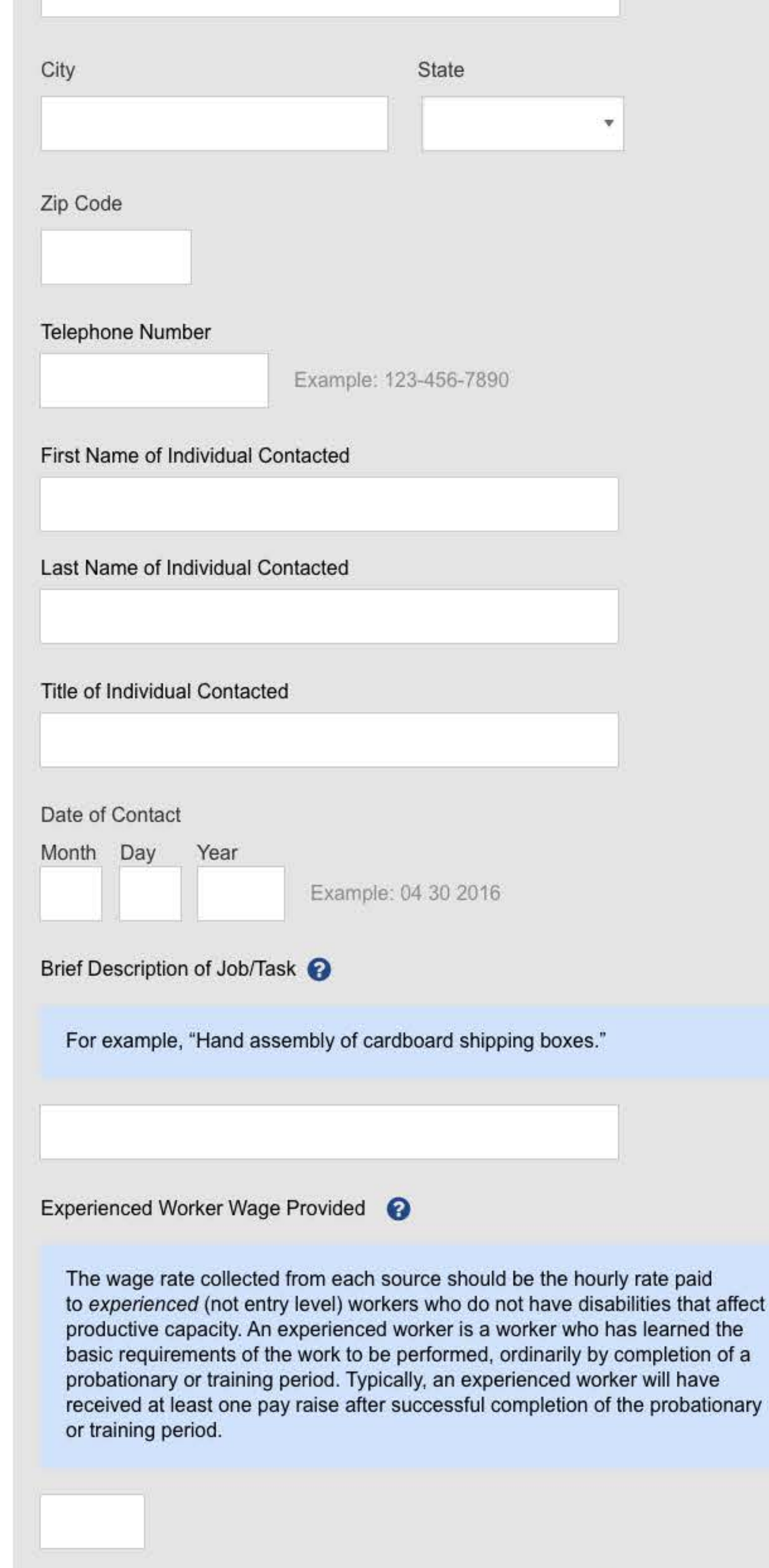

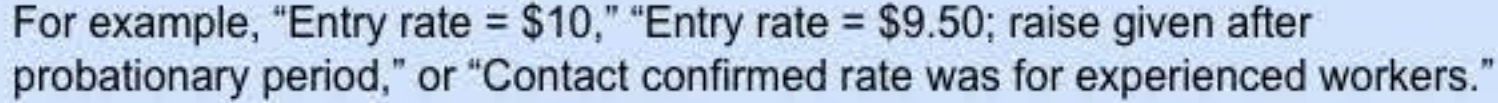

Cancel

**Save Source Employer** 

How frequently does the employer conduct work measurements or time studies of each worker with a disability who is paid an hourly subminimum wage?

Attach a work measurement or time study for ONE currently employed worker with a disability who is paid an hourly subminimum wage for the contract identified above.

#### **Browse**

File types accepted: PDF, JPG, PNG

Need to convert a Word or Excel file to PDF? Follow these instructions.

**Back** 

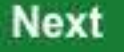

Saved 09/21/2017, 4:37 PM

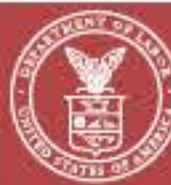

# UNITED STATES<br>DEPARTMENT OF LABOR

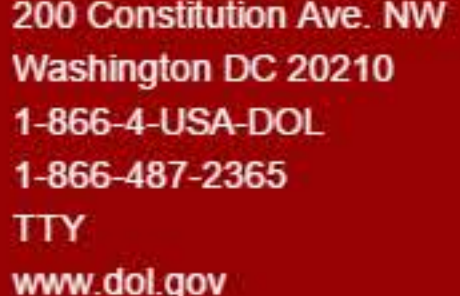

#### **FEDERAL GOVERNMENT**

**White House Affordable Care Act Disaster Recovery Assistance USA.gov** Disability.gov **Plain Writing Act Recovery Act** No Fear Act U.S. Office of Special Counsel

#### **LABOR DEPARTMENT**

Español

**Office of Inspector General** Subscribe to the DOL Newsletter Read The DOL Newsletter **Emergency Accountability Status** Link A to Z Index

#### **ABOUT THE SITE**

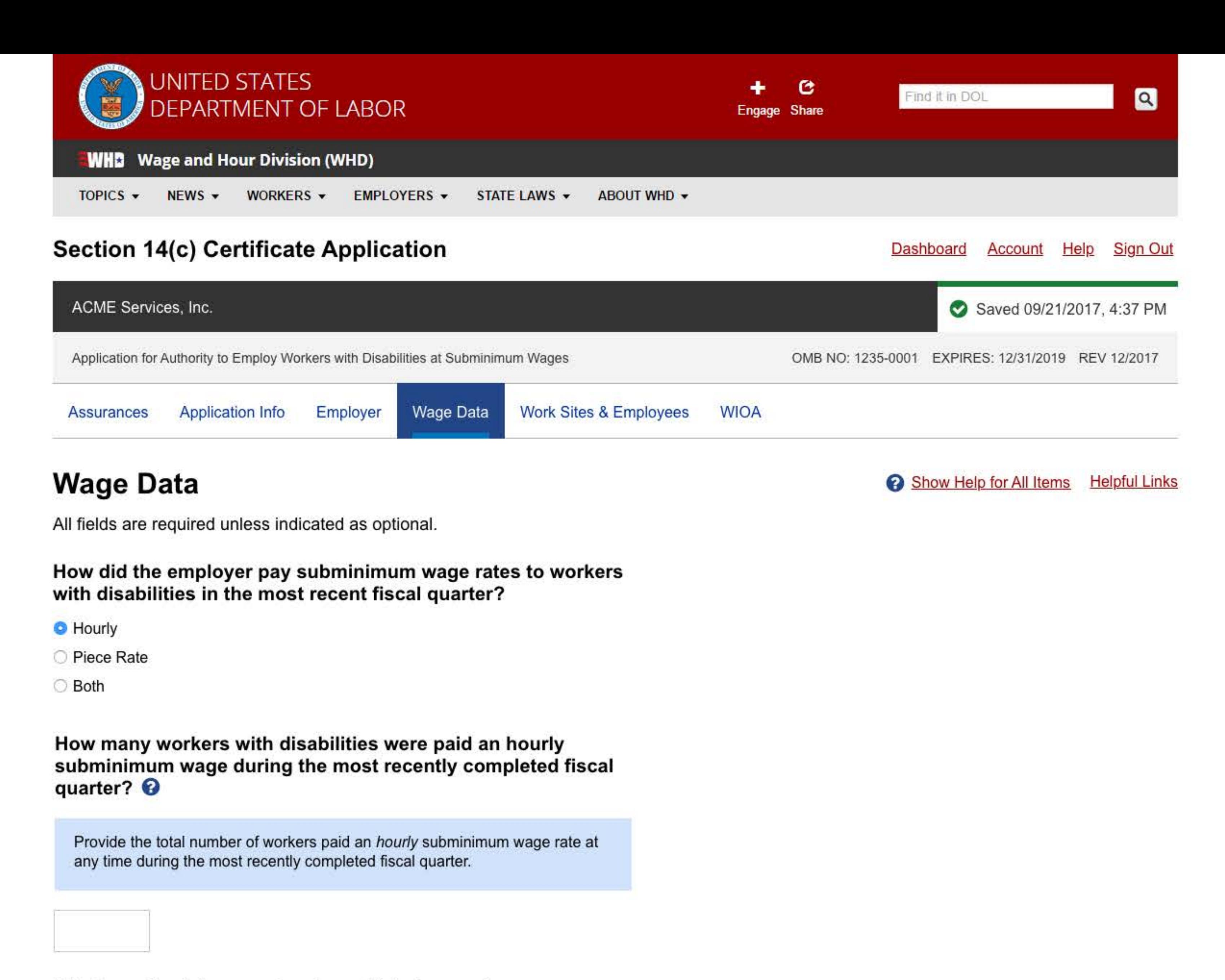

What was the job or contract on which the employer

# employed the largest number of workers at hourly subminimum wage rates during the most recently completed fiscal quarter? @

Identify the job or contract and provide a brief description of the work performed by workers paid subminimum wages (e.g., Name: Kitchen cleaning, Description: sink, counters, stove, refrigerator, microwave cleaning duties, or Name: Contract No. 123-456 with Sheets Inc., Description: Laundry Service).

Name of Job or Contract

Description of Work Performed on this Job/Contract by Workers Paid Subminimum Wages

Which method did the employer use to determine the prevailing wage for the job or contract identified above? <sup>●</sup>

For information on prevailing wages, see Fact Sheet #39B: Prevailing Wages and Commensurate Wages under Section 14(c) of the FLSA.

O Prevailing Wage Survey

Alternate Wage Data Source

SCA Wage Determination

# Provide the alternate wage data source used and the prevailing wage provided by that source: <sup>O</sup>

If conducting surveys is not practical, the employer may instead use U.S. Bureau of Labor Statistics (BLS) or private or State employment services data. BLS wage data can be found at www.bls.gov/bls/blswage.htm (e.g., BLS

Occupational Employment Survey; BLS Current Population Survey). Data from employment services may only be used to determine prevailing wages if the data provides wage rates of experienced workers not disabled for the work being performed; entry level wage data may not be used.

Description of Work (include job classification code, if known)

Alternate data source used

Prevailing wage provided by source

Date data retrieved

Month Day Year

Example: 04 30 2016

How frequently does the employer conduct work measurements or time studies of each worker with a disability who is paid an hourly subminimum wage?

Attach a work measurement or time study for ONE currently employed worker with a disability who is paid an hourly subminimum wage for the contract identified above.

The time study provided must be the most recent time study conducted for that

worker. The hourly rate time study provided should include the productivity rating and evaluation forms used to determine the employee's commensurate wage rate. The documentation should include all materials related to the work measurement, such as:

- detailed task analysis (including quality and quantity measures),
- wage and productivity of an experienced worker who is not disabled for the work performing the same job(i.e., "standard setter"), and
- determination of the worker's individual productivity.

#### **Browse**

File types accepted: PDF, JPG, PNG

Need to convert a Word or Excel file to PDF? Follow these instructions.

#### **Back**

**Next** 

## Saved 09/21/2017, 4:37 PM

# **UNITED STATES** DEPARTMENT OF LABOR

200 Constitution Ave. NW Washington DC 20210 1-866-4-USA-DOL 1-866-487-2365 **TTY** www.dol.gov

#### **FEDERAL GOVERNMENT**

**White House Affordable Care Act Disaster Recovery Assistance USA.gov** Disability.gov **Plain Writing Act Recovery Act** No Fear Act U.S. Office of Special Counsel

#### **LABOR DEPARTMENT**

Español

**Office of Inspector General** Subscribe to the DOL Newsletter Read The DOL Newsletter **Emergency Accountability Status** Link A to Z Index

#### **ABOUT THE SITE**

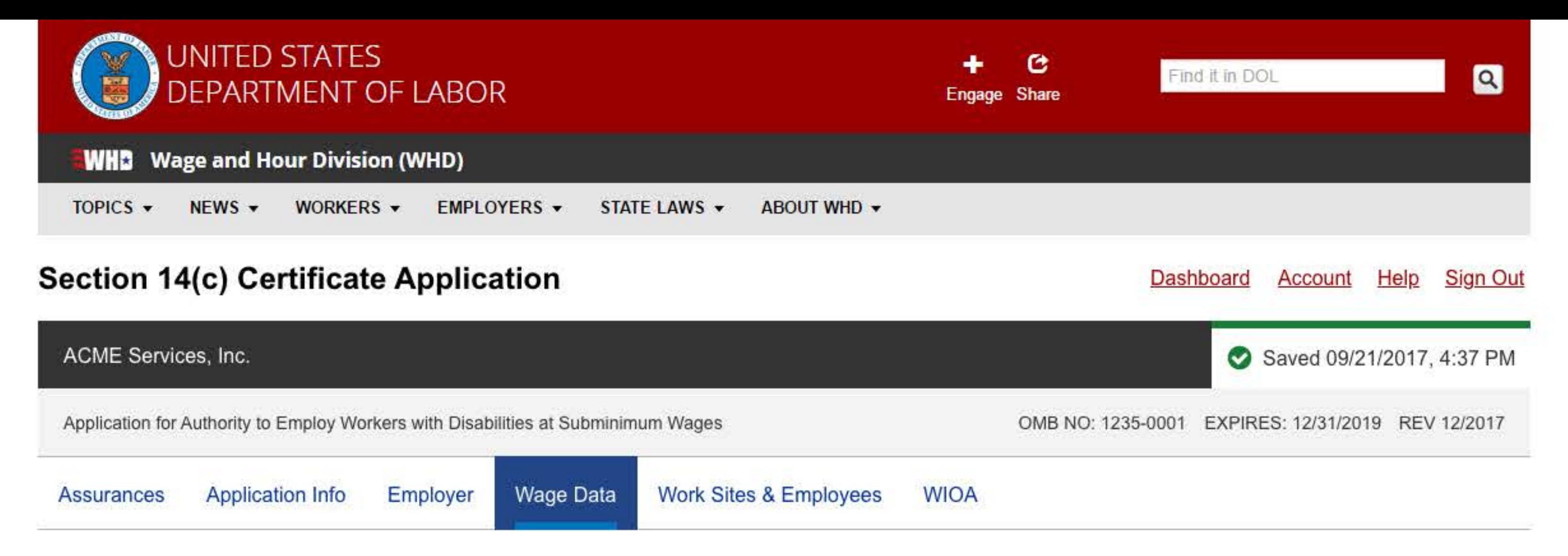

# **Wage Data**

Show Help for All Items **Helpful Links** 

All fields are required unless indicated as optional.

How did the employer pay subminimum wage rates to workers with disabilities in the most recent fiscal quarter?

**O** Hourly

**Piece Rate** 

◯ Both

How many workers with disabilities were paid an hourly subminimum wage during the most recently completed fiscal quarter?

Provide the total number of workers paid an hourly subminimum wage rate at any time during the most recently completed fiscal quarter.

What was the job or contract on which the employer employed the largest number of workers at hourly subminimum wage rates during the most recently completed fiscal quarter? @

Identify the job or contract and provide a brief description of the work performed by workers paid subminimum wages (e.g., Name: Kitchen cleaning, Description: sink, counters, stove, refrigerator, microwave cleaning duties, or Name: Contract No. 123-456 with Sheets Inc., Description: Laundry Service).

Name of Job or Contract

Description of Work Performed on this Job/Contract by Workers Paid Subminimum Wages

Which method did the employer use to determine the prevailing wage for the job or contract identified above? @

For information on prevailing wages, see Fact Sheet #39B: Prevailing Wages and Commensurate Wages under Section 14(c) of the FLSA.

- O Prevailing Wage Survey
- Alternate Wage Data Source
- SCA Wage Determination

## Attach the applicable SCA Wage Determination

**Browse** 

File types accepted: PDF, JPG, PNG

Need to convert a Word or Excel file to PDF? Follow these instructions.

How frequently does the employer conduct work measurements or time studies of each worker with a disability who is paid an hourly subminimum wage?

Attach a work measurement or time study for ONE currently employed worker with a disability who is paid an hourly subminimum wage for the contract identified above.

The time study provided must be the most recent time study conducted for that worker. The hourly rate time study provided should include the productivity rating and evaluation forms used to determine the employee's commensurate wage rate. The documentation should include all materials related to the work measurement, such as:

- detailed task analysis (including quality and quantity measures),
- wage and productivity of an experienced worker who is not disabled for the work performing the same job(i.e., "standard setter"), and
- determination of the worker's individual productivity.

#### **Browse**

File types accepted: PDF, JPG, PNG

Need to convert a Word or Excel file to PDF? Follow these instructions.

**Back** 

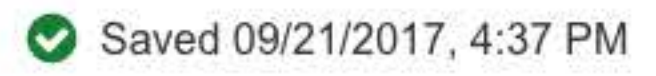

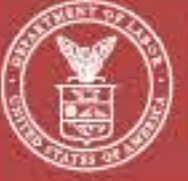

# **UNITED STATES DEPARTMENT OF LABOR**

200 Constitution Ave. NW Washington DC 20210 1-866-4-USA-DOL 1-866-487-2365 **TTY** www.dol.gov

#### **FEDERAL GOVERNMENT**

# **White House Affordable Care Act Disaster Recovery Assistance USA.gov** Disability.gov **Plain Writing Act Recovery Act** No Fear Act

#### U.S. Office of Special Counsel

#### **LABOR DEPARTMENT**

## Español **Office of Inspector General** Subscribe to the DOL Newsletter **Read The DOL Newsletter Emergency Accountability Status** Link A to Z Index

#### **ABOUT THE SITE**

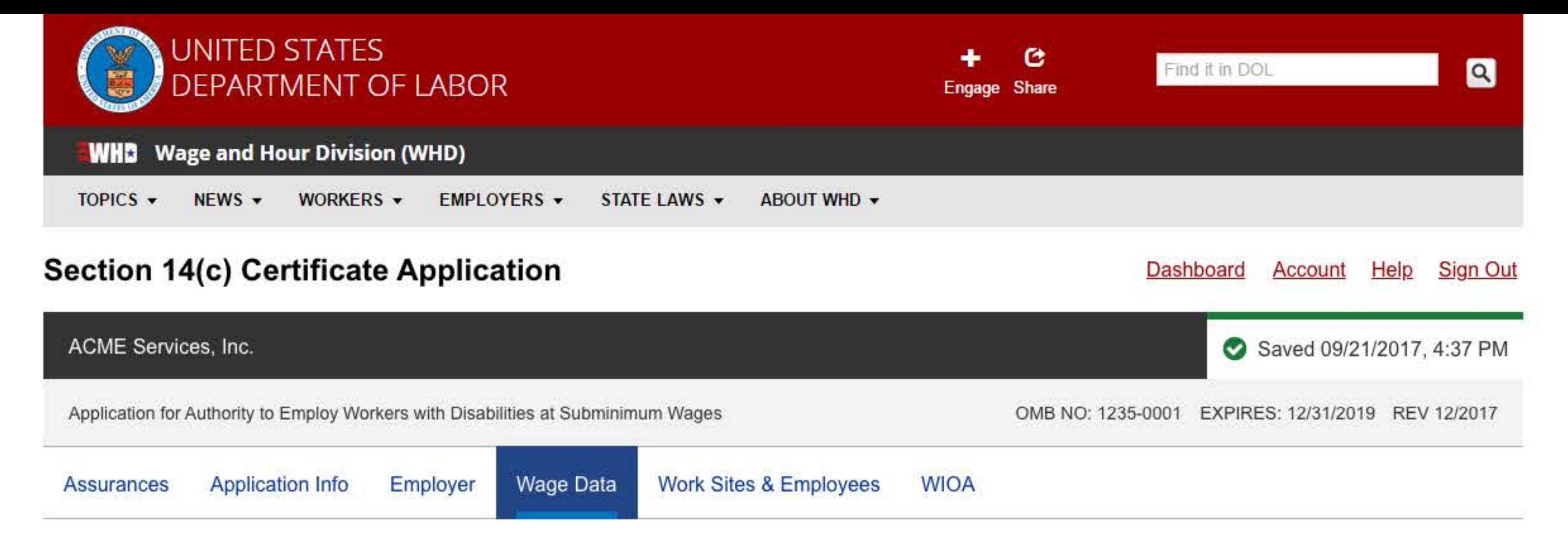

Show Help for All Items

**Helpful Links** 

# **Wage Data**

All fields are required unless indicated as optional.

How did the employer pay subminimum wage rates to workers with disabilities in the most recent fiscal quarter?

- **Hourly**
- **O** Piece Rate
- ◯ Both

How many workers with disabilities received subminimum wages and were paid piece rates during the most recently completed fiscal quarter? <sup>©</sup>

Provide the total number of workers paid on a piece rate basis that resulted in a subminimum wage at any time during the most recently completed fiscal quarter.

What was the job or contract on which the employer employed the largest number of workers who received subminimum wages and were paid piece rates during the most recently completed fiscal quarter? @

Identify the job or contract and provide a brief description of the work performed by workers paid subminimum wages (e.g., Gadget disassembly, or Contract No. 000-111 with Widgets Inc.—Hand Assembly of Boxes (28" x 12")).

Name of Job or Contract

Description of Work Performed on this Job/Contract by Workers Paid Subminimum Wages

# Which method did the employer use to determine the prevailing wage for the job or contract identified above? <sup>©</sup>

For information on prevailing wages, see Fact Sheet #39B: Prevailing Wages and Commensurate Wages under Section 14(c) of the FLSA.

- **O** Prevailing Wage Survey
- Alternate Wage Data Source
- SCA Wage Determination

Provide information for the most recent prevailing wage survey conducted for the job or contract identified above: Prevailing wage determined based on this survey @ The prevailing wage rate determined from the surveys may be calculated by using a weighted or straight average, but the same method should be used to calculate all of the employer's prevailing wage rates.

You must provide at least 3 Source Employers for the survey ?

If the employer used more than three sources, provide the information obtained from all sources. The source employers surveyed should be located in the geographic area from which the labor force of the applicant is drawn. The sources for the jobs surveyed should use similar methods and equipment as the job for which this rate will apply.

# **Add Source Employer**

Source Employer Name

#### **Street Address**

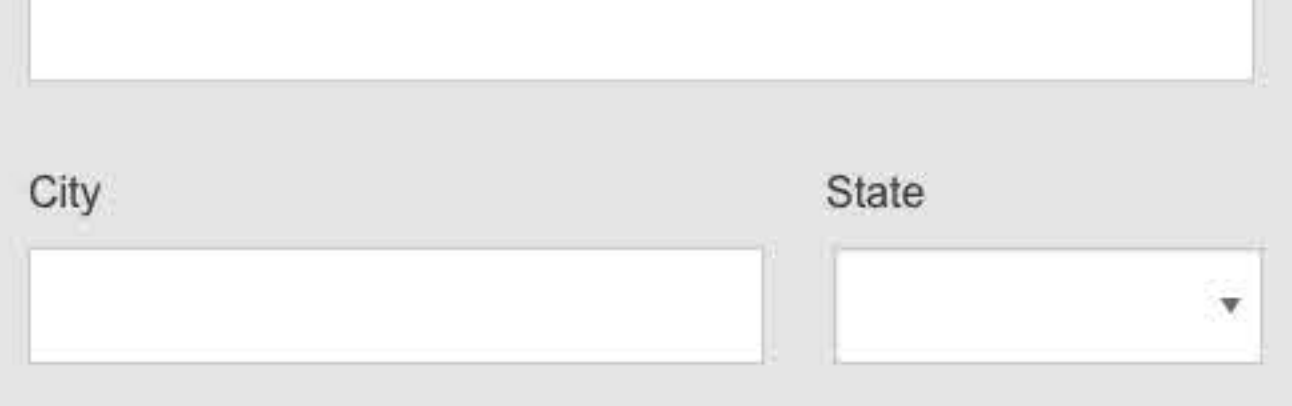

## Zip Code

**Telephone Number** 

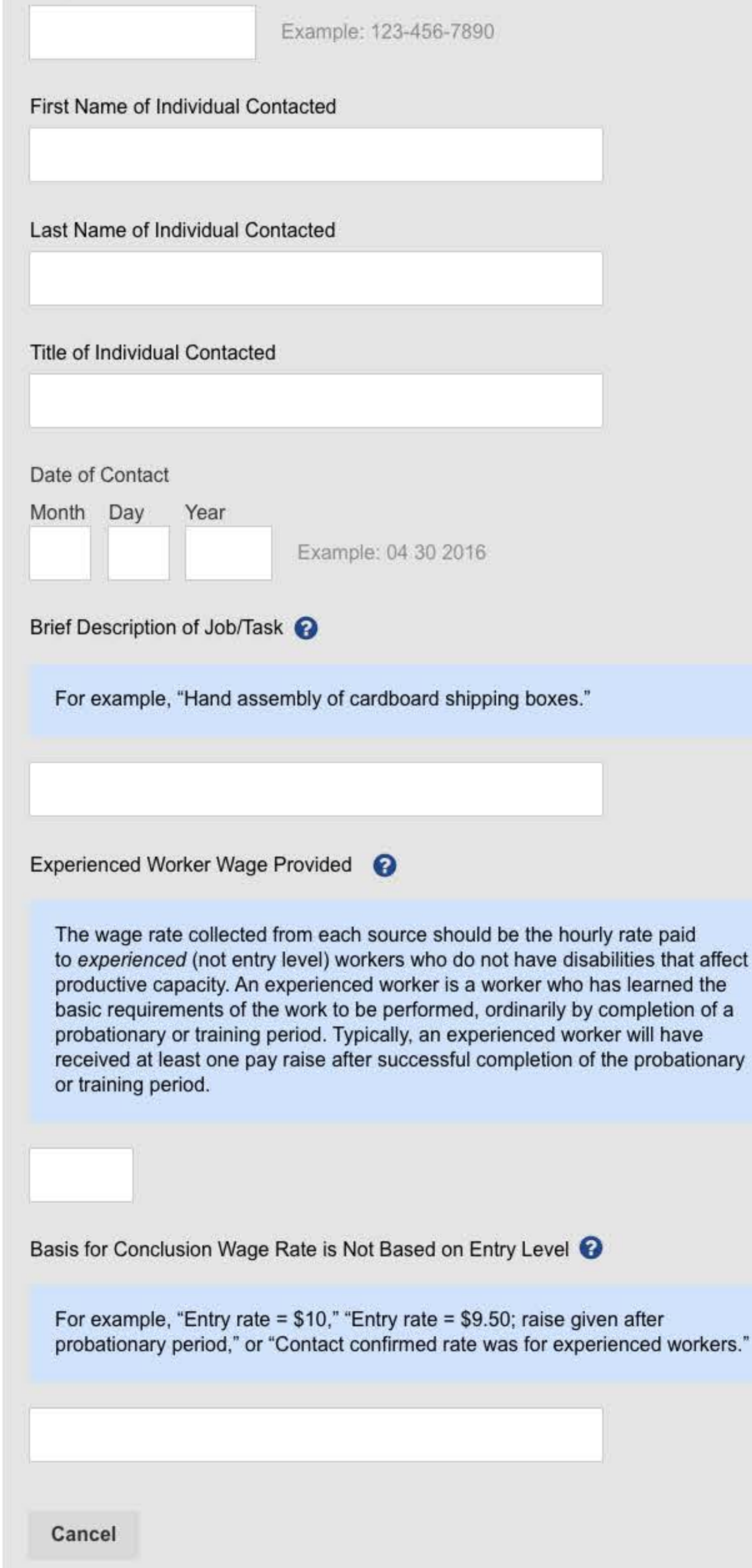

**Save Source Employer** 

# Provide the following information for the job or contract identified above: @

Provide a current piece rate work measurement or time study for the job/contract reflected in the prevailing wage survey above.

Description of work (e.g. packaging, shrink-wrapping, labeling)

Prevailing Wage Determined for This Job

rate per hour

**Standard Productivity** 

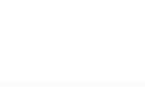

units per hour

Piece Rate Paid to Workers

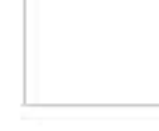

rate per unit

Attach all documentation of the methods used to determine the standard productivity and the piece rate. <sup>©</sup>

For example:

- detailed task analysis (including quality and quantity measures), and
- productivity of an experienced worker who is not disabled for the work performing the same job (i.e., "standard setter").

**Browse** 

File types accepted: PDF, JPG, PNG

Need to convert a Word or Excel file to PDF? Follow these instructions.

#### **Back**

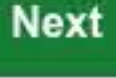

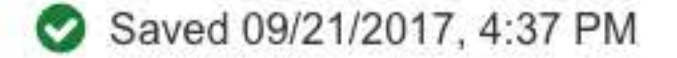

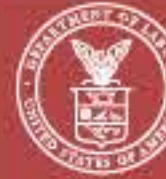

# **JNITED STATES DEPARTMENT OF LABOR**

200 Constitution Ave. NW Washington DC 20210 1-866-4-USA-DOL 1-866-487-2365 **TTY** www.dol.gov

#### **FEDERAL GOVERNMENT**

#### **White House**

**Affordable Care Act Disaster Recovery Assistance USA.gov** Disability.gov **Plain Writing Act Recovery Act** No Fear Act U.S. Office of Special Counsel

#### **LABOR DEPARTMENT**

Español **Office of Inspector General** Subscribe to the DOL Newsletter Read The DOL Newsletter **Emergency Accountability Status** Link A to Z Index

#### **ABOUT THE SITE**

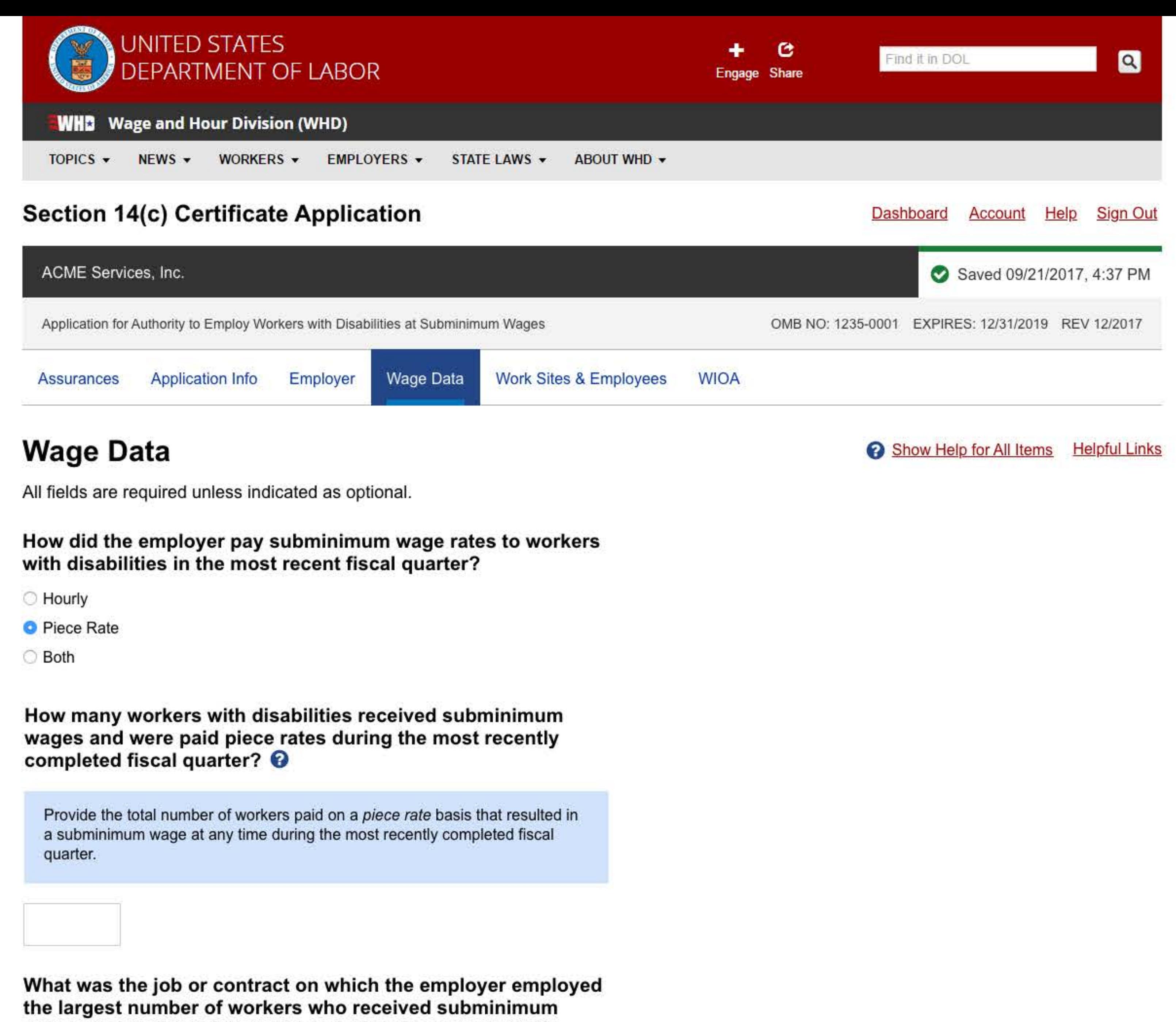

wages and were paid piece rates during the most recently

# completed fiscal quarter?

Identify the job or contract and provide a brief description of the work performed by workers paid subminimum wages (e.g., Gadget disassembly, or Contract No. 000-111 with Widgets Inc.—Hand Assembly of Boxes (28" x 12")).

Name of Job or Contract

Description of Work Performed on this Job/Contract by Workers Paid Subminimum Wages

# Which method did the employer use to determine the Prevailing Wage for the job or contract identified above? <sup>●</sup>

For information on Prevailing Wages, see **Fact Sheet #39B: Prevailing Wages** and Commensurate Wages under Section 14(c) of the FLSA.

O Prevailing Wage Survey

Alternate Wage Data Source

SCA Wage Determination

## Provide the alternate wage data source used and the prevailing wage provided by that source: O

If conducting surveys is not practical, the employer may instead use U.S. Bureau of Labor Statistics (BLS) or or private or State employment services data. BLS wage data can be found at www.bls.gov/bls/blswage.htm (e.g., BLS Occupational Employment Survey; BLS Current Population Survey). Data from employment services may only be used to determine prevailing wages if the data provides wage rates of experienced workers not disabled for the work being performed; entry level wage data may not be used.

Description of Work (include job classification code, if known)

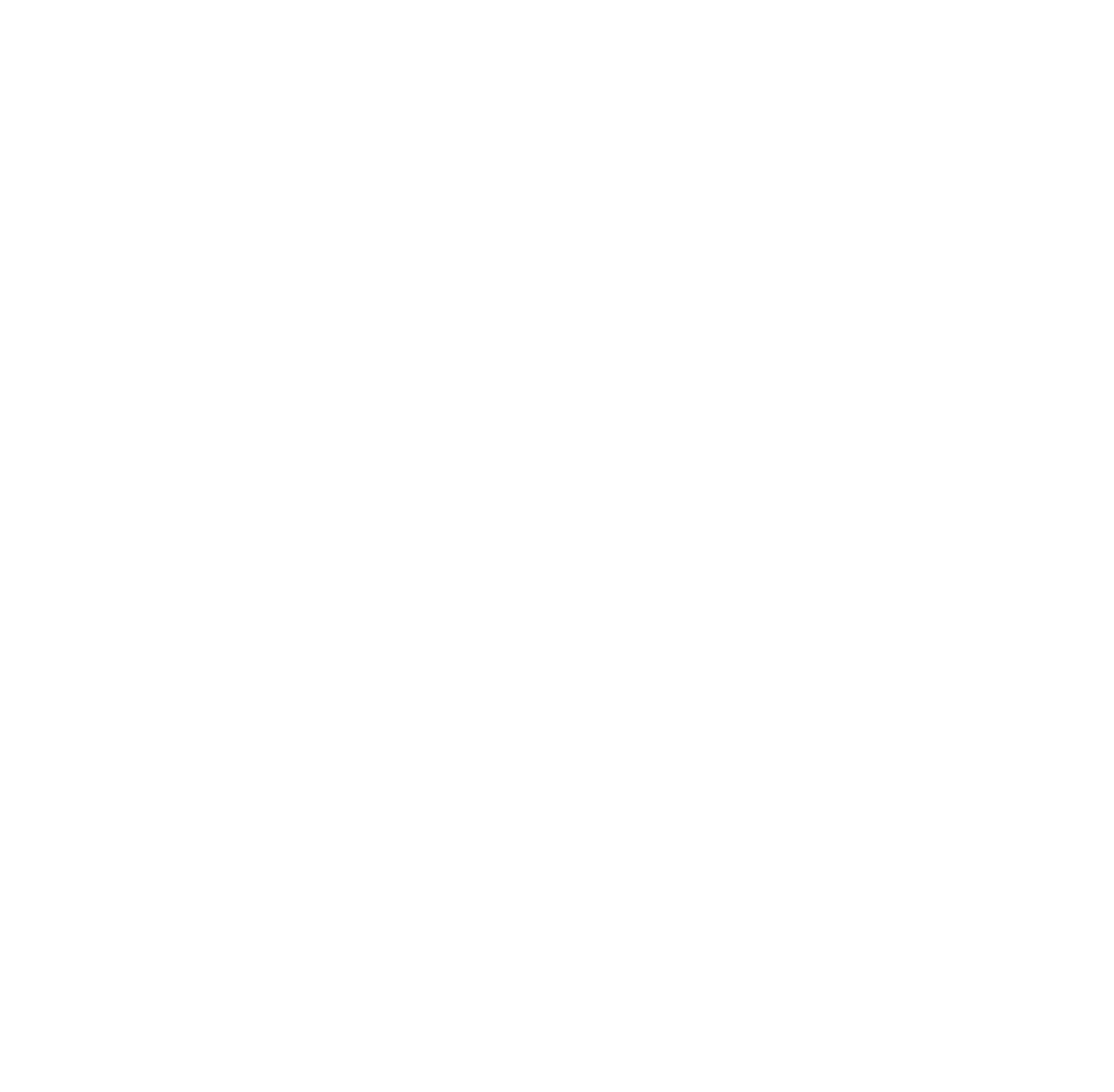

# Provide the following information for the job or contract identified above: <sup>©</sup>

Provide a current piece rate work measurement or time study for the job/contract reflected in the prevailing wage survey above.

Description of work (e.g. packaging, shrink-wrapping, labeling)

Prevailing Wage Determined for This Job

rate per hour

**Standard Productivity** 

![](_page_10_Picture_22.jpeg)

units per hour

Piece Rate Paid to Workers

Attach all documentation of the methods used to determine the standard productivity and the piece rate. @

For example:

- detailed task analysis (including quality and quantity measures), and
- productivity of an experienced worker who is not disabled for the work performing the same job (i.e., "standard setter").

**Browse** 

File types accepted: PDF, JPG, PNG

Need to convert a Word or Excel file to PDF? Follow these instructions.

**Back** 

**Next** 

Saved 09/21/2017, 4:37 PM

# UNITED STATES<br>DEPARTMENT OF LABOR

200 Constitution Ave. NW Washington DC 20210 1-866-4-USA-DOL 1-866-487-2365 **TTY** www.dol.gov

#### **FEDERAL GOVERNMENT**

**White House Affordable Care Act Disaster Recovery Assistance USA.gov** Disability.gov **Plain Writing Act Recovery Act** No Fear Act U.S. Office of Special Counsel

#### **LABOR DEPARTMENT**

#### Español

**Office of Inspector General** Subscribe to the DOL Newsletter **Read The DOL Newsletter Emergency Accountability Status** Link A to Z Index

#### **ABOUT THE SITE**

![](_page_11_Picture_0.jpeg)

# **Wage Data**

**Helpful Links** Show Help for All Items

All fields are required unless indicated as optional.

How did the employer pay subminimum wage rates to workers with disabilities in the most recent fiscal quarter?

◯ Hourly

**O** Piece Rate

◯ Both

How many workers with disabilities received subminimum wages and were paid piece rates during the most recently completed fiscal quarter? @

Provide the total number of workers paid on a piece rate basis that resulted in a subminimum wage at any time during the most recently completed fiscal quarter.

What was the job or contract on which the employer employed the largest number of workers who received subminimum wages and were paid piece rates during the most recently completed fiscal quarter?

Identify the job or contract and provide a brief description of the work performed by workers paid subminimum wages (e.g., Gadget disassembly, or Contract No. 000-111 with Widgets Inc.--Hand Assembly of Boxes (28" x 12")).

Name of Job or Contract

Description of Work Performed on this Job/Contract by Workers Paid Subminimum Wages

Which method did the employer use to determine the prevailing wage for the job or contract identified above? <sup>©</sup>

For information on prevailing wages, see Fact Sheet #39B: Prevailing Wages and Commensurate Wages under Section 14(c) of the FLSA.

- O Prevailing Wage Survey
- Alternate Wage Data Source
- SCA Wage Determination

## Attach the applicable SCA Wage Determination

#### **Browse**

File types accepted: PDF, JPG, PNG

Need to convert a Word or Excel file to PDF? Follow these instructions.

# Provide the following information for the job or contract identified above: @

Provide a current piece rate work measurement or time study for the job/contract reflected in the prevailing wage survey above.

Description of work (e.g. packaging, shrink-wrapping, labeling)

## Prevailing Wage Determined for This Job

![](_page_11_Picture_27.jpeg)

rate per hour

**Standard Productivity** 

![](_page_11_Picture_30.jpeg)

units per hour

#### Piece Rate Paid to Workers

![](_page_11_Picture_33.jpeg)

Attach all documentation of the methods used to determine the standard productivity and the piece rate.  $\bullet$ 

#### For example:

- detailed task analysis (including quality and quantity measures), and
- productivity of an experienced worker who is not disabled for the work performing the same job (i.e., "standard setter").

#### **Browse**

File types accepted: PDF, JPG, PNG

Need to convert a Word or Excel file to PDF? Follow these instructions.

## **Back**

## Next

## Saved 09/21/2017, 4:37 PM

![](_page_11_Picture_44.jpeg)

# UNITED STATES **DEPARTMENT OF LABOR**

![](_page_11_Picture_258.jpeg)

#### **FEDERAL GOVERNMENT**

**White House Affordable Care Act Disaster Recovery Assistance USA.gov** Disability.gov **Plain Writing Act Recovery Act** No Fear Act U.S. Office of Special Counsel

#### **LABOR DEPARTMENT**

#### Español

**Office of Inspector General** Subscribe to the DOL Newsletter **Read The DOL Newsletter Emergency Accountability Status** Link A to Z Index

#### **ABOUT THE SITE**

![](_page_12_Picture_0.jpeg)

# **Work Sites & Employees**

Show Help for All Items

All fields are required unless indicated as optional.

# What is the total number of establishments and work sites to be covered by this certificate? @

Count all work sites, including the main establishment and any branch establishments, off-site work locations, and/or SWEP work sites where the employer is seeking approval to employ workers at subminimum wages.

Main Establishment: The primary location of the employer that files this application on behalf of all its associated work sites. (There can only be one main establishment.)

Branch Establishments: A branch establishment is a physically separate work site that is part of the same organization as the main establishment.

Off-Site Work Location: An off-site work location is a work site typically on the premises of a separate establishment, where workers with disabilities, or a group of workers with disabilities, are placed in work settings along with job coaches (staff of the rehabilitation or work center).

We'll need to collect information about each worksite and its employees.

![](_page_12_Picture_10.jpeg)

![](_page_12_Picture_11.jpeg)

First we'll collect information about the Establishment / Work Site.

What type of establishment / work site is this?

◯ Main Establishment (ME) ?

The primary location of the employer that files this application on behalf of all its associated work sites. (There can only be one main establishment.)

◯ Branch Establishment (BR) ?

A branch establishment is a physically separate work site that is part of the same organization as the main establishment.

○ Off-site Work Location (OL) ?

An off-site work location is a work site typically on the premises of a separate establishment, where workers with disabilities, or a group of workers with disabilities, are placed in work settings along with job coaches (staff of the rehabilitation or work center).

○ School Work Experience Program (SWEP) ?

A school-operated program in which students with disabilities may be placed in jobs with private industry within the community. School employers are responsible for compliance with all applicable child labor laws, minimum wage standards, and certificate and recordkeeping requirements. The school may submit a group application which covers all students with disabilities and all of the business locations at which the students will be placed.

# Name of Establishment / Work Site

# **Address of Establishment / Work Site**

**Street Address** 

![](_page_12_Picture_25.jpeg)

![](_page_12_Picture_262.jpeg)

Zip Code

![](_page_12_Picture_28.jpeg)

◯ Yes

 $\bigcirc$  No

Is work performed at this establishment / work site pursuant to a Federal contract for services or concessions that was entered into on or after January 1, 2015, and may be subject to Executive Order 13658 (Establishing a Minimum Wage for Contractors)?

◯ Yes

 $\bigcirc$  No

Total number of employees who were employed at this establishment / work site at any time during the most recently completed fiscal quarter and received subminimum wages: 2

Include workers who were employed for less than the full fiscal quarter, i.e. three-month period.

![](_page_12_Picture_36.jpeg)

#### Cancel

## **Next: Add Employee(s)**

![](_page_12_Picture_39.jpeg)

# **UNITED STATES DEPARTMENT OF LABOR**

![](_page_12_Picture_263.jpeg)

#### **FEDERAL GOVERNMENT**

**White House Affordable Care Act Disaster Recovery Assistance USA** gov **Disability** gov **Plain Writing Act Recovery Act** No Fear Act U.S. Office of Special Counsel

#### **LABOR DEPARTMENT**

#### **Español**

**Office of Inspector General** Subscribe to the DOL Newsletter **Read The DOL Newsletter Emergency Accountability Status** Link A to Z Index

#### **ABOUT THE SITE**

![](_page_13_Picture_0.jpeg)

# **Work Sites & Employees**

All fields are required unless indicated as optional.

# What is the total number of establishments and work sites to be covered by this certificate? @

Count all work sites, including the main establishment and any branch establishments, off-site work locations, and/or SWEP work sites where the employer is seeking approval to employ workers at subminimum wages.

We'll need to collect information about each worksite and its employees.

![](_page_13_Picture_7.jpeg)

work site?

![](_page_13_Picture_8.jpeg)

Questions? Find help here.

 $\bullet$ 

Show Help for All Items

![](_page_13_Picture_10.jpeg)

# **Work Site Name**

# Total Number of Employees: 15

Information is needed about each specific worker who was employed at this work site at any time during the most recently completed fiscal quarter and received subminimum wages.

Click here for detailed instructions on the required work information.

![](_page_13_Picture_177.jpeg)

![](_page_13_Picture_178.jpeg)

### Cancel

Save Work Site & Employee(s)

![](_page_13_Picture_21.jpeg)

# UNITED STATES<br>DEPARTMENT OF LABOR

200 Constitution Ave. NW Washington DC 20210 1-866-4-USA-DOL 1-866-487-2365 **TTY** www.dol.gov

#### **FEDERAL GOVERNMENT**

**White House Affordable Care Act Disaster Recovery Assistance USA.gov** Disability.gov **Plain Writing Act Recovery Act** No Fear Act U.S. Office of Special Counsel

#### **LABOR DEPARTMENT**

#### Español

**Office of Inspector General** Subscribe to the DOL Newsletter **Read The DOL Newsletter Emergency Accountability Status** Link A to Z Index

#### **ABOUT THE SITE**

![](_page_14_Picture_0.jpeg)

![](_page_14_Picture_188.jpeg)

TOPICS v NEWS -WORKERS v EMPLOYERS -

# **Section 14(c) Certificate Application**

![](_page_14_Picture_4.jpeg)

# **Work Sites & Employees**

All fields are required unless indicated as optional.

```
What is the total number of establishments and work sites to I
covered by this certificate?
```
We'll need to collect information about each worksite and its employees.

**Add Work Site** 

# **Add New Employee**

**Example Two** Example One

Name of worker

**John Jones** 

**STATE LAWS** 

Type of work performed (for employees working more than one job, use job employee worked most hours at subminimum wage)

# **Bolt hand assembly**

Primary disability that affects productivity for job described above. Pick only one.

# **Neuromuscular Disability (NM)**

How many jobs did this worker perform at this work site?

```
3
```
Average # of hours worked per week on all jobs at this work site 10.15

Average earnings per hour for all jobs at this work site \$3.00

Prevailing wage rate for job described above

\$10.15

Productivity measure/rating for job described above

n/a - Piece Rate

**Close Example** 

Commensurate wage rate/average earings per hour for job described above \$3.38

Total hours worked for job described above

**Work Site Name** 

65

# Total Number of Employees: 15

Does worker perform work for this employer at any other work site?

No

Information is needed about each specific worker who was employed a work site at any time during the most recently completed fiscal quarter received subminimum wages.

Click here for detailed instructions on the required work information.

**Add Employee** 

Show Me an Example

Cancel

# UNITED STATES<br>DEPARTMENT OF LABOR

200 Constitution Ave. NW Washington DC 20210 1-866-4-USA-DOL 1-866-487-2365 **TTY** www.dol.gov

#### **FEDERAL GOVERNMENT**

**White House Affordable Care Act Disaster Recovery Assistance USA.gov** Disability.gov **Plain Writing Act Recovery Act** No Fear Act U.S. Office of Special Counsel

![](_page_15_Picture_0.jpeg)

![](_page_15_Picture_186.jpeg)

WORKERS v TOPICS v NEWS -EMPLOYERS -

# **Section 14(c) Certificate Application**

![](_page_15_Picture_4.jpeg)

# **Work Sites & Employees**

All fields are required unless indicated as optional.

```
What is the total number of establishments and work sites to I
covered by this certificate?
```
We'll need to collect information about each worksite and its employees.

**Add Work Site** 

# **Add New Employee**

**Example One** Example Two

```
Name of worker
```
**Sue Gomez** 

**STATE LAWS** 

Type of work performed (for employees working more than one job, use job employee worked most hours at subminimum wage)

# **SCA laundry contract**

Primary disability that affects productivity for job described above. Pick only one. Intellectual/Developmental Disability (IDD)

How many jobs did this worker perform at this work site?

```
1
```
Average # of hours worked per week on all jobs at this work site 22

Average earnings per hour for all jobs at this work site \$10.65

Prevailing wage rate for job described above

\$16.42

Productivity measure/rating for job described above 64.80%

Commensurate wage rate/average earings per hour for job described above \$10.65

Total hours worked for job described above

# **Work Site Name**

# Total Number of Employees: 15

Information is needed about each specific worker who was employed a work site at any time during the most recently completed fiscal quarter received subminimum wages.

Click here for detailed instructions on the required work information.

**Add Employee** 

Show Me an Example

Cancel

# UNITED STATES<br>DEPARTMENT OF LABOR

200 Constitution Ave. NW Washington DC 20210 1-866-4-USA-DOL 1-866-487-2365 **TTY** www.dol.gov

#### **FEDERAL GOVERNMENT**

**White House Affordable Care Act Disaster Recovery Assistance USA.gov** Disability.gov **Plain Writing Act Recovery Act** No Fear Act U.S. Office of Special Counsel Does worker perform work for this employer at any other work site?

Yes

22

**Close Example** 

![](_page_16_Picture_0.jpeg)

![](_page_16_Picture_297.jpeg)

TOPICS + EMPLOYERS - $NEWS$   $\star$ WORKERS -**STATE LAWS** 

# **Section 14(c) Certificate Application**

![](_page_16_Picture_4.jpeg)

# **Work Sites & Employees**

All fields are required unless indicated as optional.

# What is the total number of establishments and work sit be covered by this certificate? @

We'll need to collect information about each worksite ar employees.

**Add Work Site** 

# **Work Site Name**

# **Add New Employee**

Name of worker  $\bigcirc$ 

Provide the full name of the worker.

Type of work performed (for employees working more than one job, use job employee worked most hours at subminimum wage) **●** 

Describe the type of work performed by this worker in the job for which the worker worked the most number of hours at a subminimum wage rate. Examples may include: sewing, janitorial, box assembly, laundry, etc.

If the worker performed more than one job at this work site at a subminimum wage, provide the following information for the job for which this worker worked the most number of hours in the most recently completed fiscal quarter.

For example, John Jones performed three jobs over the last quarter: contract for assembling bolts totaling 65 hours, contract for assembling boxes totaling 42 hours, and contract for shredding totaling 25 hours. The employer should provide responses based on Mr. Jones' bolt assembly job.

Primary disability that affects productivity for job described above. Pick only one.

Identify the primary disability that affects the worker's productivity for the job identified using the categories provided.

O Intellectual/Developmental Disability (IDD)

Psychiatric Disability (PD)

◯ Visual Impairment (VI)

# Total Number of Employees: 15

Information is needed about each specific worker who was employed a work site at any time during the most recently completed fiscal quarter received subminimum wages.

Click here for detailed instructions on the required work information.

**Add Employee** 

Show Me an Example

Hearing Impairment (HI)

- Substance Abuse (SA)
- O Neuromuscular Disability (NM)
- Age Related Disability (AR)
- O Other (OT), please specify:

How many jobs did this worker perform at this work site?  $\odot$ 

If the worker performed more than one job at this work site during the most recently completed fiscal quarter, provide the total number of jobs performed.

Average # of hours worked per week on all jobs at this work site  $\bullet$ 

Provide the average (mean) number of hours per week the employee worked on all jobs at this work site during the most recently completed fiscal quarter. Calculate this by taking the total number of hours the employee worked during the most recently completed three-month fiscal quarter and dividing by the number of weeks in the quarter (13 weeks). For example: 260 hours worked in the quarter  $+13$  weeks per quarter = 20 hours per week average.

Average earnings per hour for all jobs at this work site  $\bullet$ 

![](_page_16_Picture_39.jpeg)

#### Cancel

Prevailing wage rate for job described above  $\bullet$ 

Provide the prevailing wage rate for the job identified.

Productivity measure/rating for job described above  $\odot$ 

![](_page_16_Picture_45.jpeg)

Provide the employee's most recent productivity rating for the job identified. For work paid hourly, the productivity rating is the employee's productivity in proportion to the standard-setter's that was determined by the employee's time study. For piece rate work, no calculation is required, select "n/a - piece rate".

n/a - piece rate

 $\circ$  hourly,

Commensurate wage rate/average earings per hour for job described above  $\bullet$ 

For work paid hourly, provide the employee's commensurate wage rate per hour for the job identified. This should be the wage rate actually paid to the worker for this job. For piece rate work, provide the employee's average earnings per hour for the job identified.

Provide the employee's total hours worked on the job identified over the most recently completed fiscal quarter.

Does worker perform work for this employer at any other work site?  $\bullet$ 

![](_page_16_Picture_54.jpeg)

200 Constitution Ave. NW Washington DC 20210 1-866-4-USA-DOL 1-866-487-2365 **TTY** www.dol.gov

**UNITED STATES** 

**DEPARTMENT OF LABOR** 

**FEDERAL GOVERNMENT** 

**White House Affordable Care Act Disaster Recovery Assistance USA.gov** Disability.gov **Plain Writing Act Recovery Act** No Fear Act U.S. Office of Special Counsel ◯ Yes

 $\bigcirc$  No

# **Save & Add Another Employee**

**Done Adding Employee(s)** 

![](_page_17_Picture_0.jpeg)

# **WIOA**

Show Help for All Items

All fields are required unless indicated as optional.

# Workforce Innovation and Opportunity Act (WIOA) **©**

The Workforce Innovation and Opportunity Act (WIOA) of 2014 added section 511 to the Rehabilitation Act of 1973, 29 U.S.C. 794g. Beginning on July 22, 2016, this section places requirements on all entities that hold a section 14(c) certificate and pay any worker a subminimum wage.

(a) The employer may not employ an individual, regardless of age, at a subminimum wage unless the individual (A) is provided by the appropriate state agency with career counseling, information, and referrals to Federal and State programs and other resources in the individual's geographic area that offer employment-related services and supports designed to enable the individual to explore, discover, experience, and attain competitive integrated employment; and (B) is informed by the employer of self-advocacy, selfdetermination, and peer mentoring training opportunities available in the individual's geographic area and provided by an entity that does not have any financial interest in the individual's employment outcome.

(b) Before an employer may pay a worker with a disability who is age 24 or younger a subminimum wage, WIOA requires that the employer review, verify, and maintain documentation indicating that the worker has completed the following requirements prior to being paid a subminimum wage: (A) the individual has received pre-employment transition services; and (B) the individual has applied for vocational rehabilitation services and (1a) has been found ineligible for services, or (1b) has been found eligible for services and has an individualized plan for employment, has been working toward an employment outcome specified in his or her plan with appropriate supports and services, and the individual's vocational rehabilitation case is closed, and (2a) the individual has been provided by the appropriate state agency with career counseling, and information and referrals to Federal and State programs and other resources in the individual's geographic area that offer employmentrelated services and supports designed to enable the individual to explore, discover, experience, and attain competitive integrated employment; and (2b) such counseling and information and referrals are not for employment at a subminimum wage and do not directly result in employment compensated at a subminimum wage by a section 14(c) certificate holder. See 29 U.S.C. 794g(a)  $(2)$ .

Has the employer reviewed and verified documentation that counseling and referrals have been provided to each worker paid at a subminimum wage, regardless of age, and each has been informed of available training opportunities as required by WIOA?

The employer must verify completion of the WIOA requirements, including by reviewing any relevant documents provided by the individual, every 6 months for the first year of the individual's employment at a subminimum wage, and annually every subsequent year as long as the individual is paid a subminimum wage. See  $29$  U.S.C. 794g(c) and (e). (If the certificate holder has fewer than 15 employees paid at subminimum wages, the employer may be able to satisfy the requirement for the employer to provide information on self-advocacy, selfdetermination, and peer mentoring training opportunities by referring the individual, at each required interval, to the appropriate state agency. See 29  $U.S.C. 794g(c)(3)$ .)

Select "Yes" if the employer has ensured the required counseling and information has been provided in the appropriate time frames for every employee paid a subminimum wage.

Select "No" if the employer has not ensured the required counseling and information was provided or if the employer has not done so in the appropriate time frames.

◯ Yes

 $\bigcirc$  No

Were any workers paid a subminimum wage age 24 or younger?

**O** Yes

 $\bigcirc$  No

Please list the name of each worker with a disability who is age 24 or younger and answer yes/no/not required to the following question for each worker listed:

Did the employer review, verify, and maintain documentation showing that the worker received all services and counseling required by WIOA before paying the worker a subminimum wage?

Answer "Yes" if the employer has reviewed, verified, and maintained documentation from the individual showing that the requirements described above have been completed.

Answer "No" if the employer has not verified that these requirements have been completed for this individual or if these requirements have not yet been completed.

Answer "Not Required" if the employer is aware that the individual was employed on July 22, 2016 by this employer or by another entity that held a section 14(c) certificate.

# **First Name of Worker**

## **Last Name of Worker**

**Back** 

### **Review & Submit Application**

![](_page_17_Picture_29.jpeg)

![](_page_17_Picture_30.jpeg)

# UNITED STATES<br>DEPARTMENT OF LABOR

200 Constitution Ave. NW Washington DC 20210 1-866-4-USA-DOL 1-866-487-2365 **TTY** www.dol.gov

#### **FEDERAL GOVERNMENT**

**White House Affordable Care Act Disaster Recovery Assistance USA.gov** Disability.gov **Plain Writing Act Recovery Act** No Fear Act U.S. Office of Special Counsel

#### **LABOR DEPARTMENT**

#### Español

**Office of Inspector General** Subscribe to the DOL Newsletter **Read The DOL Newsletter Emergency Accountability Status** Link A to Z Index

#### **ABOUT THE SITE**

![](_page_18_Picture_0.jpeg)

# **Review & Submit**

We've checked each section to make sure you did not leave any required fields blank. It is your responsibility to make sure that all of the information you provided is complete and accurate; failure to do so may delay the processing of the application or result in the application being denied.

Below is a summary of the results:

![](_page_18_Picture_4.jpeg)

![](_page_18_Picture_5.jpeg)

# **Public Burden Statement**

According to the Paperwork Reduction Act of 1995, no persons are required to respond to a collection of information unless such collection displays a valid OMB control number. The Department of Labor estimates that the public reporting burden for this collection of information will average 50 minutes per response for the initial applicant and 75 minutes per response for the renewal applicant, including time for reviewing instructions, searching existing data sources, gathering and maintaining the data needed, and completing and reviewing the collection of information. The obligation to respond to this collection is mandatory in order to obtain the authority to pay less than the applicable minimum wage. 29 C.F.R. §§ 525.7-9, 12-13. Send comments regarding the burden estimate or any other aspect of this collection of information, including suggestions for reducing this burden, to the Administrator, Wage and Hour Division, U.S. Department of Labor, Room S-3502, 200 Constitution Avenue, N.W., Washington, DC 20210 and reference the OMB Control Number.

![](_page_18_Picture_9.jpeg)

# UNITED STATES **DEPARTMENT OF LABOR**

![](_page_18_Picture_152.jpeg)

#### **FEDERAL GOVERNMENT**

**White House Affordable Care Act Disaster Recovery Assistance USA.gov** Disability.gov **Plain Writing Act Recovery Act** No Fear Act

U.S. Office of Special Counsel

#### **LABOR DEPARTMENT**

#### Español

**Office of Inspector General** Subscribe to the DOL Newsletter **Read The DOL Newsletter Emergency Accountability Status** Link A to Z Index

#### **ABOUT THE SITE**